Data management and Machine Learning **BIOINF 525** Session 3, Lecture 4 4/11/2017 

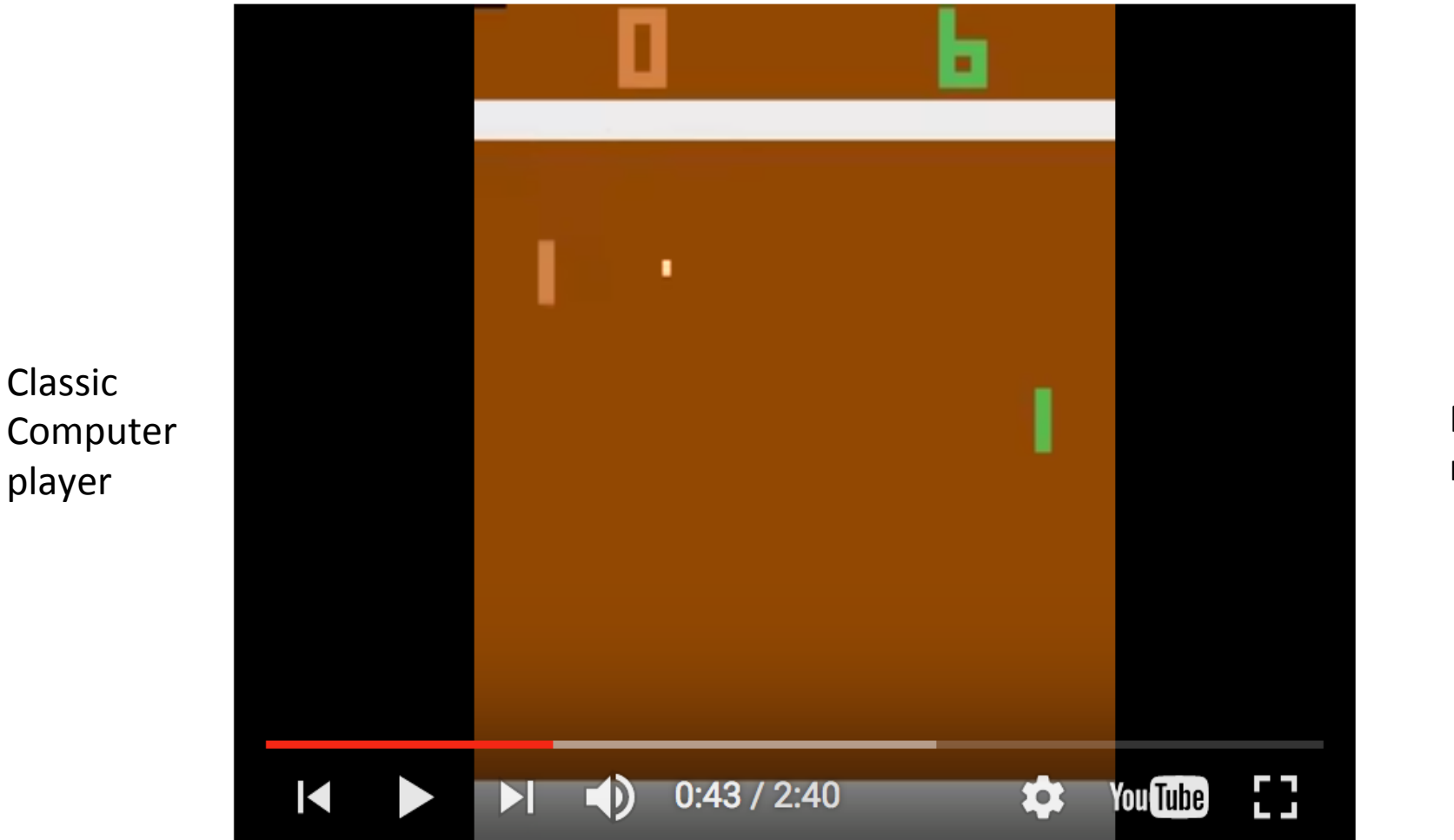

Neural network 

http://karpathy.github.io/2016/05/31/rl/

#### 日本語要約

### Dermatologist-level classification of skin cancer with deep neural networks

Andre Esteva, Brett Kuprel, Roberto A. Novoa, Justin Ko, Susan M. Swetter, Helen M. Blau & Sebastian Thrun

Affiliations | Contributions | Corresponding authors

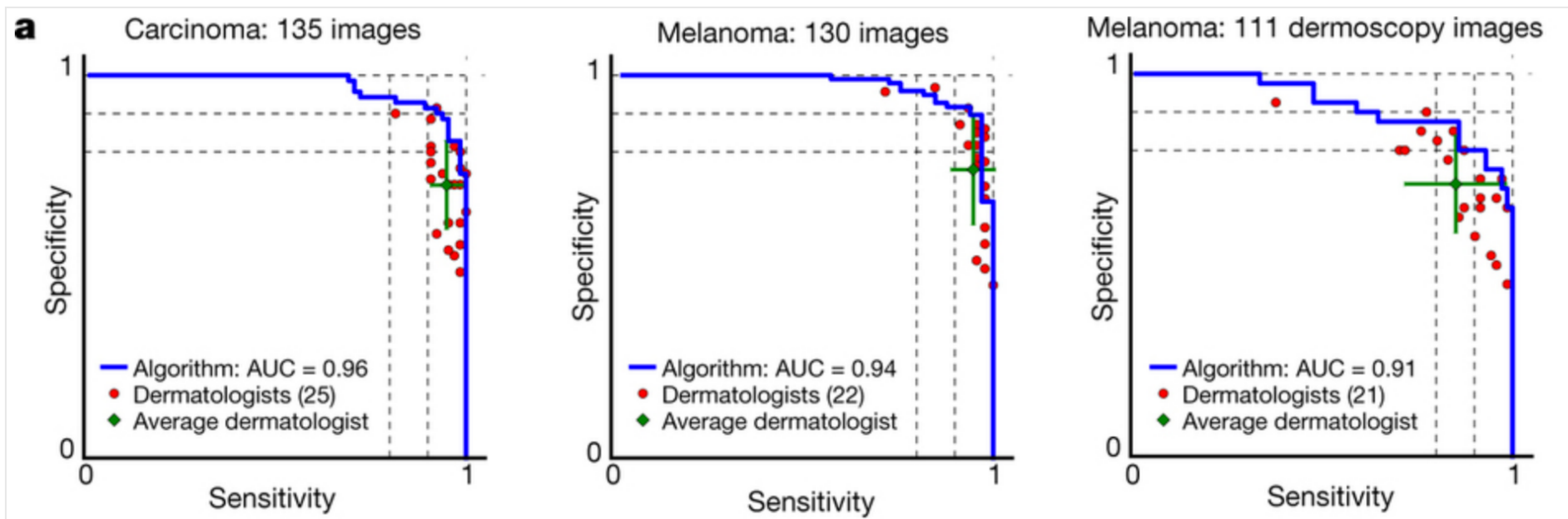

Nature 542, 115-118 (02 February 2017) | doi:10.1038/nature21056

# **Outline**

- Data import and management in R
- Overview of machine learning
- Common machine learning methods
- Applications of machine learning in biology

# **Outline**

- Data import and management in R
- Overview of machine learning
- Common machine learning methods
- Applications of machine learning in biology

# Data import and management in R

Data frames are the fundamental data structure of R

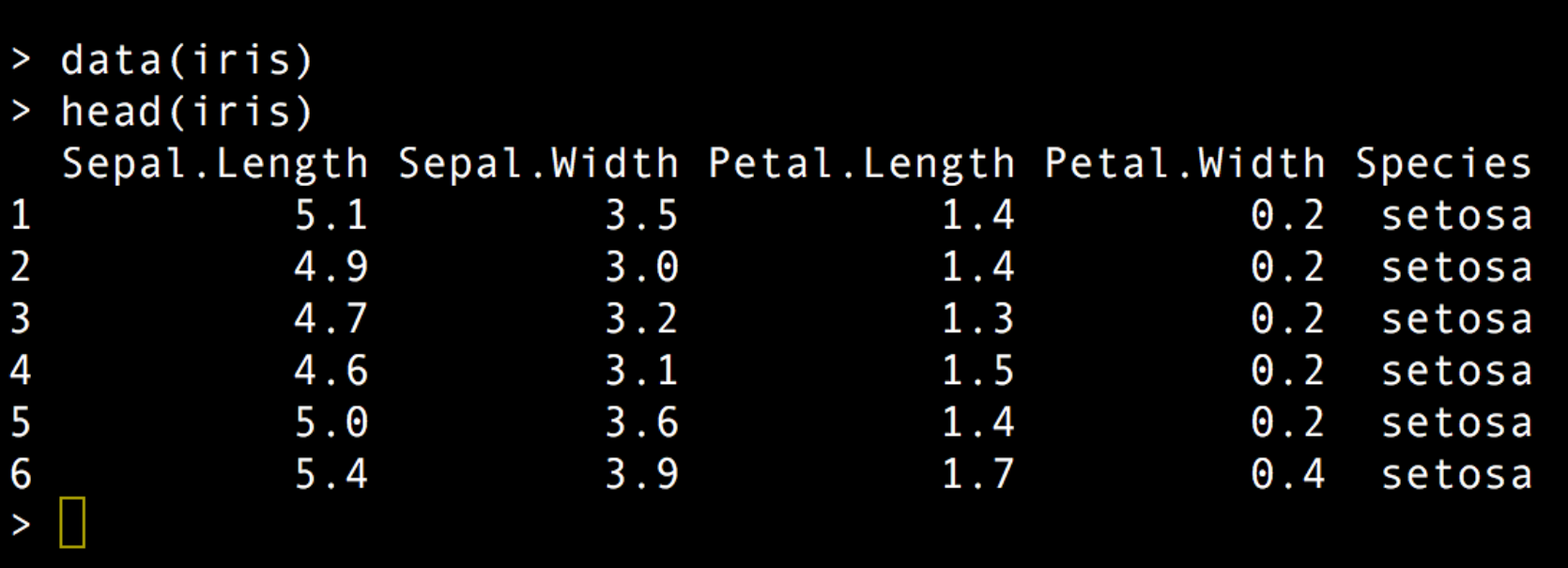

# Data import and management in R

### Data frames can be generated by hand:

qpcr.dat = data.frame(sample.id = samples, gene.id = targets, ddct = ddct.vals)

### Data frames can be imported from a csv file or text file:

 $data.1 = read.csv("my data.csv")$  $data.2 = read.table("my_data_2.txt", header=TRUE, sep=';")$ 

### Data frames can be read using functions of specific modules:

dds = DESeqDataSetFromMatrix(countData=count.mat,colData=samptab, design=~media+starvation+media:starvation)

# Uniform requirements for R input files

- Using a **plain** text editor is essential: gedit, textwrangler, vim, emacs...
- Different platforms have different line ending types; look at the programs dos2unix and mac2unix if you see problems
- Be wary of "smart" quotes, hyphens, etc.  $$ only a limit set of text characters is allowed
- Similar precautions for programming, and for other structured text files like PDBs

### Table-like vs. matrix-like data frames

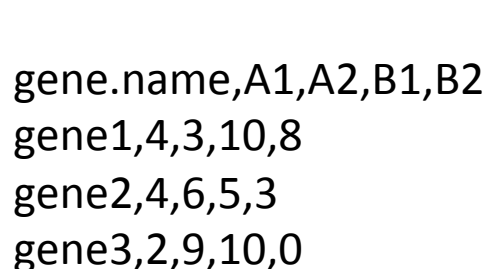

**Matrix like** 

### These can be interconverted using the reshape2 R package

**Table like** 

gene.name,condition,value,replicate.id gene1,A,4,1 gene2,A,4,1 gene3,A,2,1 gene1,A,3,2 gene2,A,6,2 gene3,A,9,2 gene1,B,10,1 gene2,B,5,1 gene3,B,10,1 gene1,B,8,2 gene2,B,3,2 gene3,B,0,2 

# Accessing data in a data frame

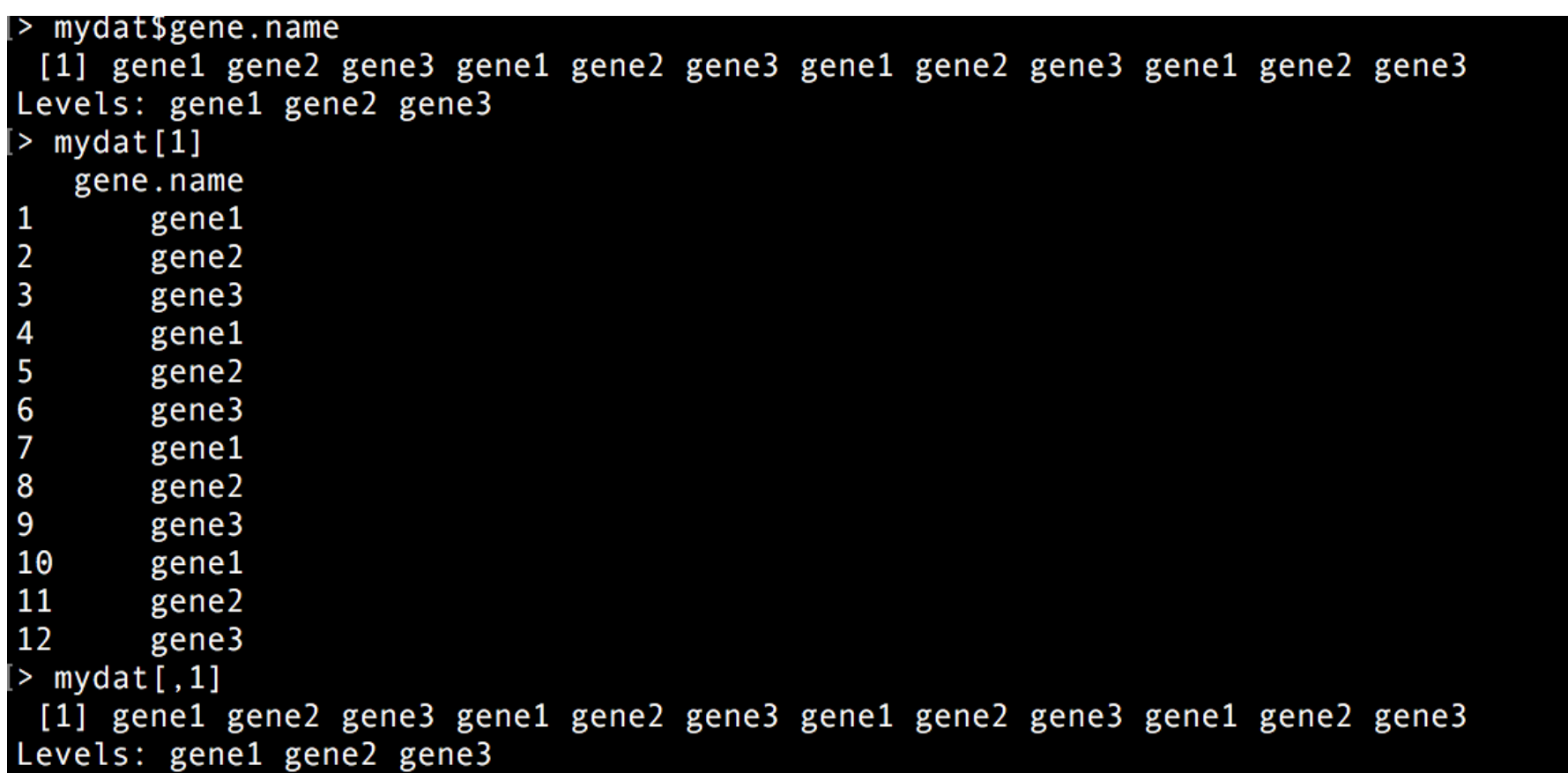

# Accessing data in a data frame

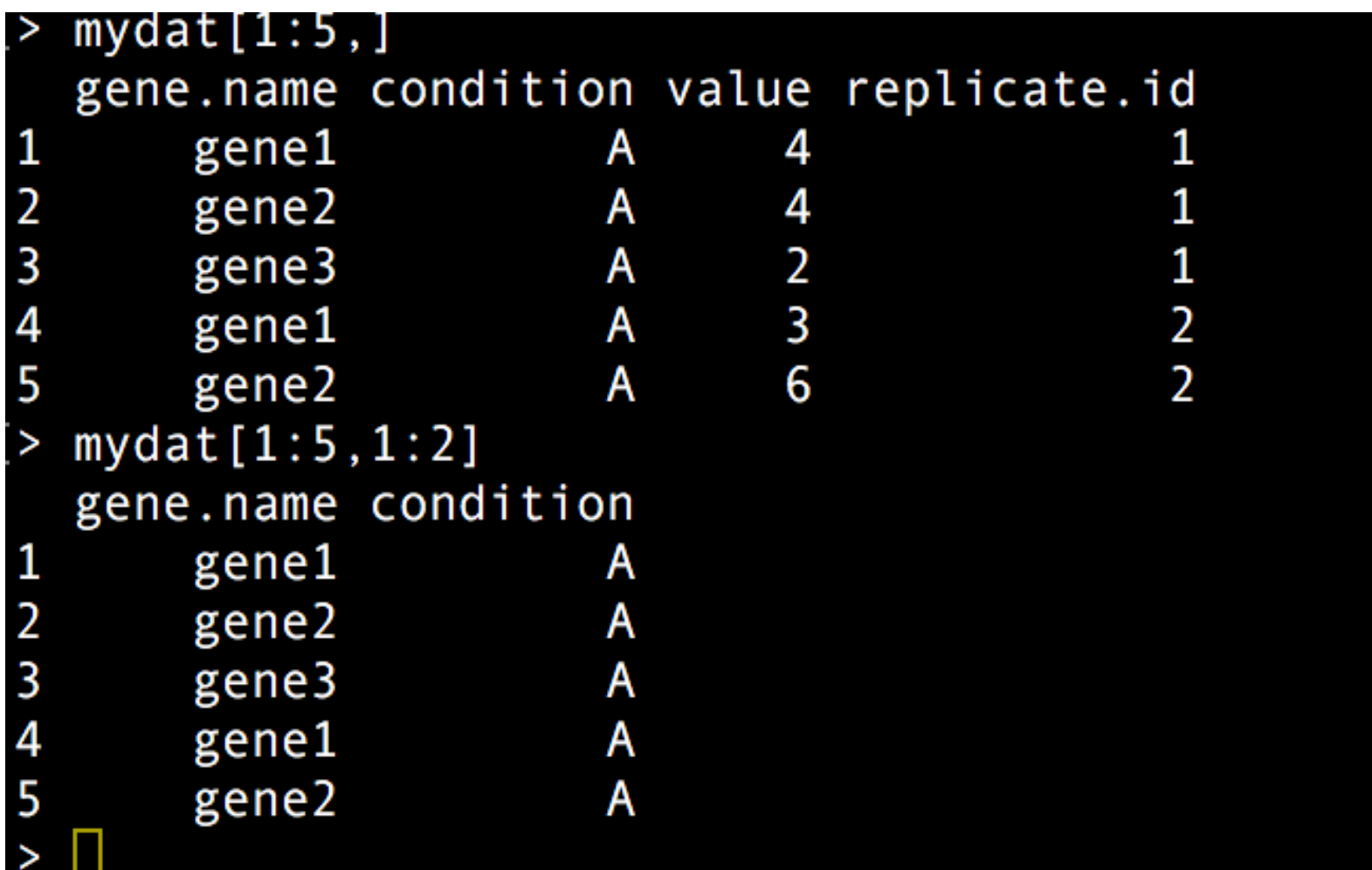

# "Factors" in R

- Represent categorical variables – discrete and have a limited number of values
- Strings are often interpreted as factors by default
- Need caution when combining with arithmetic

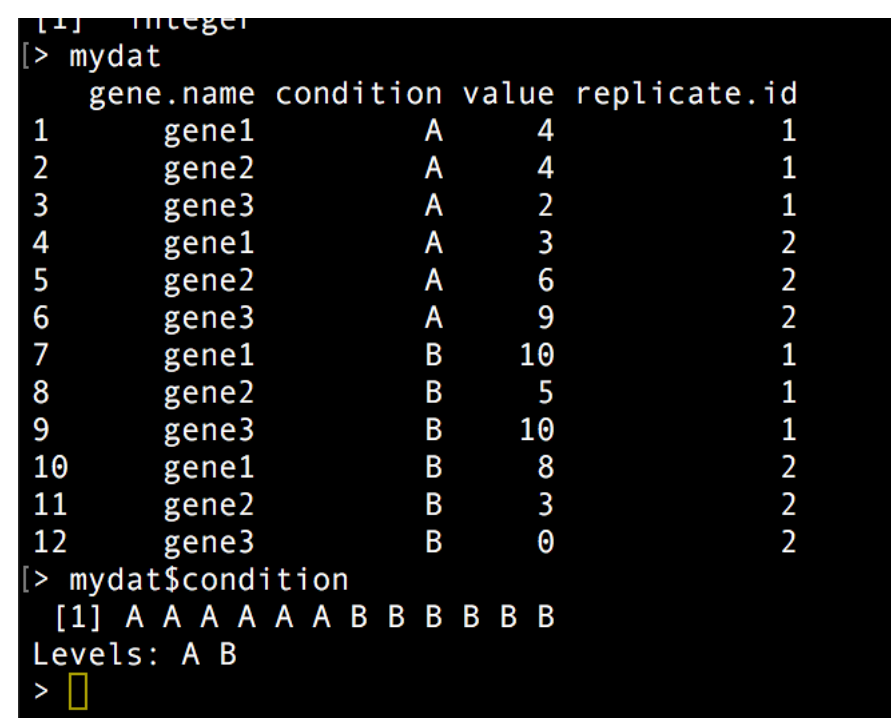

# "Factors" in R

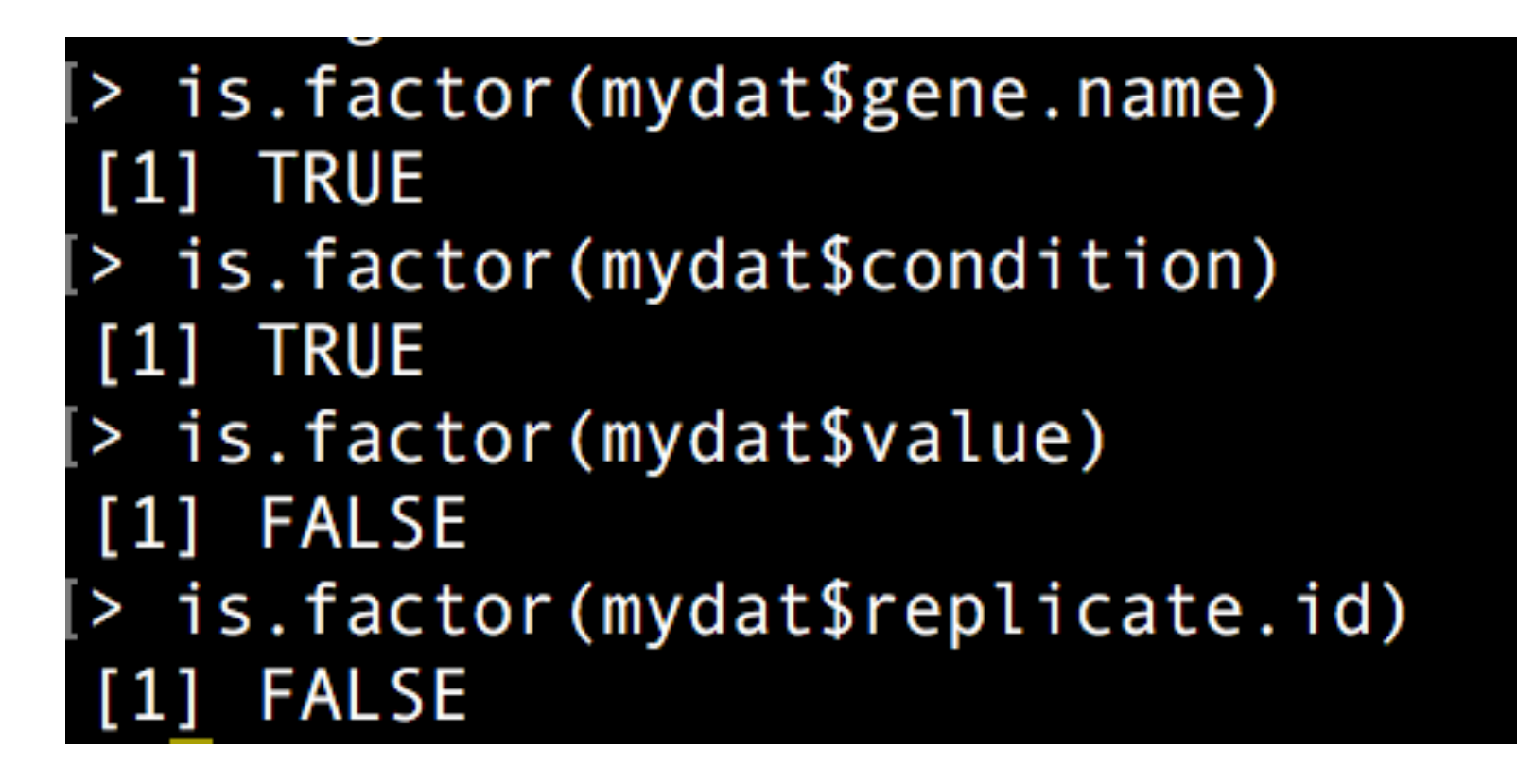

#### **Right**

gene.name,condition,value,replicate.id gene1,A,4,1 gene2,A,4,1 gene3,A,2,1 gene1,A,3,2 gene2,A,6,2 gene3,A,9,2 

gene1,B,10,1 gene2,B,5,1 gene3,B,10,1 gene1,B,8,2 gene2,B,3,2 

gene3,B,0,2 

#### **Wrong**

gene.name,condition, value, replicate.id gene1,A1,4,1 gene2,A1,4,1 gene3,A1,2,1 gene1,A2,3,2 gene2,A2,6,2 gene3,A,29,2 gene1,B1,10,1 gene2,B1,5,1 gene3,B1,10,1 gene1,B2,8,2 gene2,B2,3,2 

gene3,B2,0,2 

#### **Right**

gene.name,condition,value,replicate.id gene1,A,4,1 gene2,A,4,1 gene3,A,2,1 gene1,A,3,2 gene2,A,6,2 gene3,A,9,2 

gene1,B,10,1 gene2,B,5,1 gene3,B,10,1 gene1,B,8,2 gene2,B,3,2 

gene3,B,0,2 

#### **Wrong**

gene.name,condition, value, replicate.id gene1,A1,4,1 gene2,A1,4,1 gene3,A1,2,1 gene1,A2,3,2 gene2,A2,6,2 gene3,A,29,2 gene1,B1,10,1 gene2,B1,5,1 gene3,B1,10,1 gene1,B2,8,2 gene2,B2,3,2 

gene3,B2,0,2 

 $a = b$  vs.  $a == b$ 

```
cat vs. "cat"
```

```
> paste("cat","fish")
[1] "cat fish"
[> paste(cat,"fish")
Error in paste(cat, "fish") :
  cannot coerce type 'closure' to vector of type 'character'
> cat="cat"
[> paste(cat,"fish")
[1] "cat fish"
```
## Documentation is smart

?t.test

help(t.test) 

help.search("t-test") 

Google (stackoverflow)

# There are packages for almost everything

Examples: 

- plyr/dplyr for combining datasets
- biomart for looking up annotations
- flowCore/flowViz for flow cytometry data

# There are packages for almost everything

Examples: 

- plyr/dplyr for combining datasets
- biomart for looking up annotations
- flowCore/flowViz for flow cytometry data

Before: FBgn0030482 

After:

FBgn0030482; Branched-chain-amino-acid aminotransferase [Source:UniProtKB/TrEMBL;Acc:Q9VYD5]

# **Outline**

- Data import and management in R
- Overview of machine learning
- Common machine learning methods
- Applications of machine learning in biology

# Machine learning

"[F]ield of study that gives computers the ability to learn without being explicitly programmed" --Arthur Samuel, 1959

We want the computer to derive insight from a data set and either tell us about it or use it for a future problem

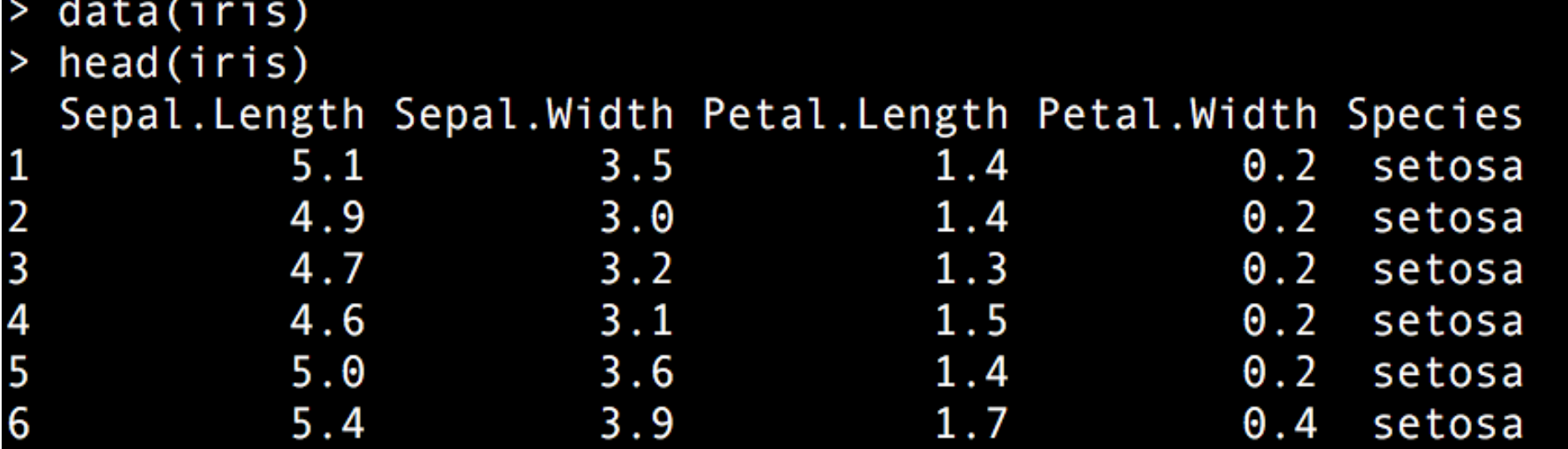

ggplot(iris, aes(x=Sepal.Length, y=Sepal.Width, size=Petal.Length, color=Petal.Width, shape=Species)) + geom\_point()

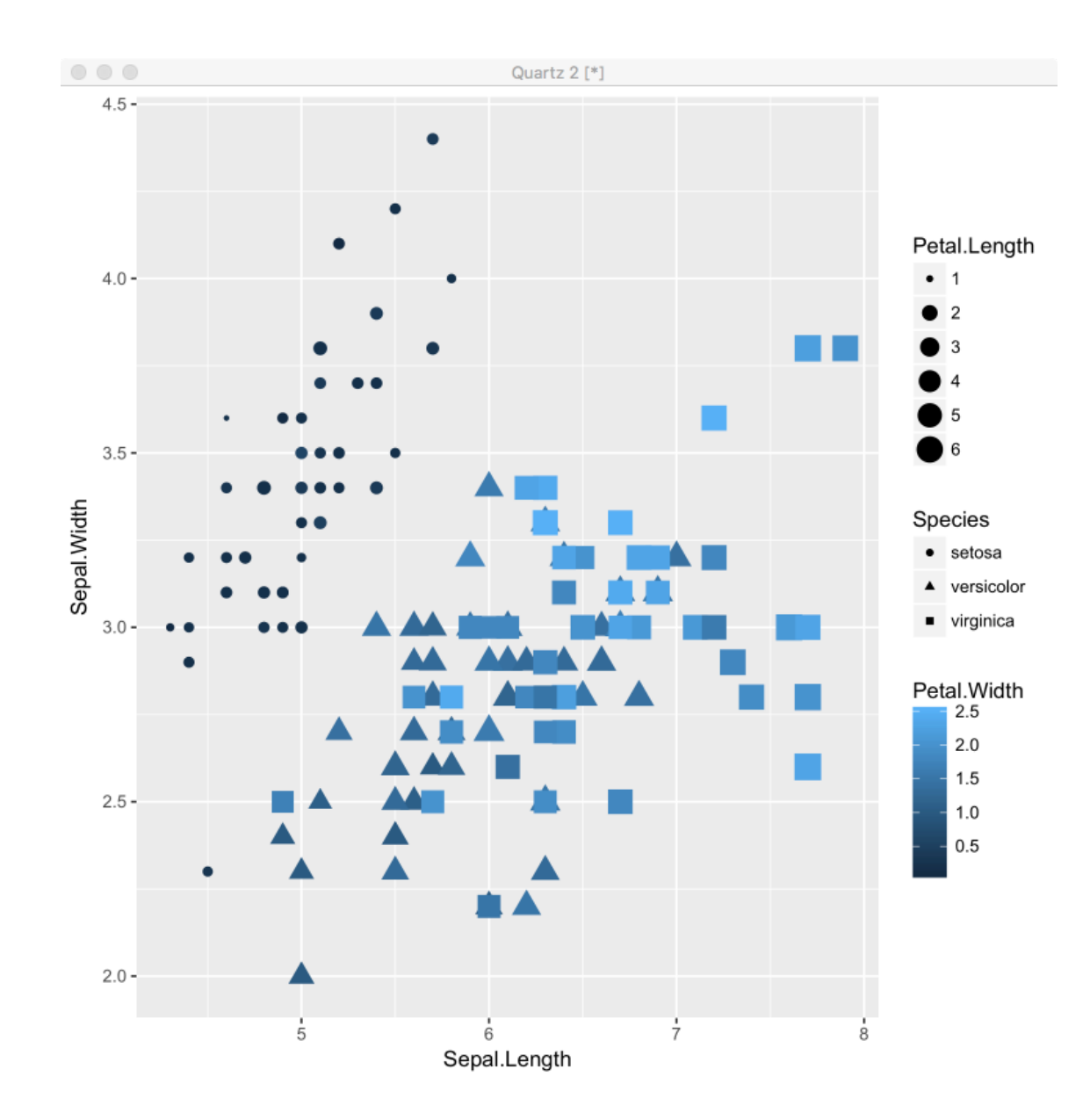

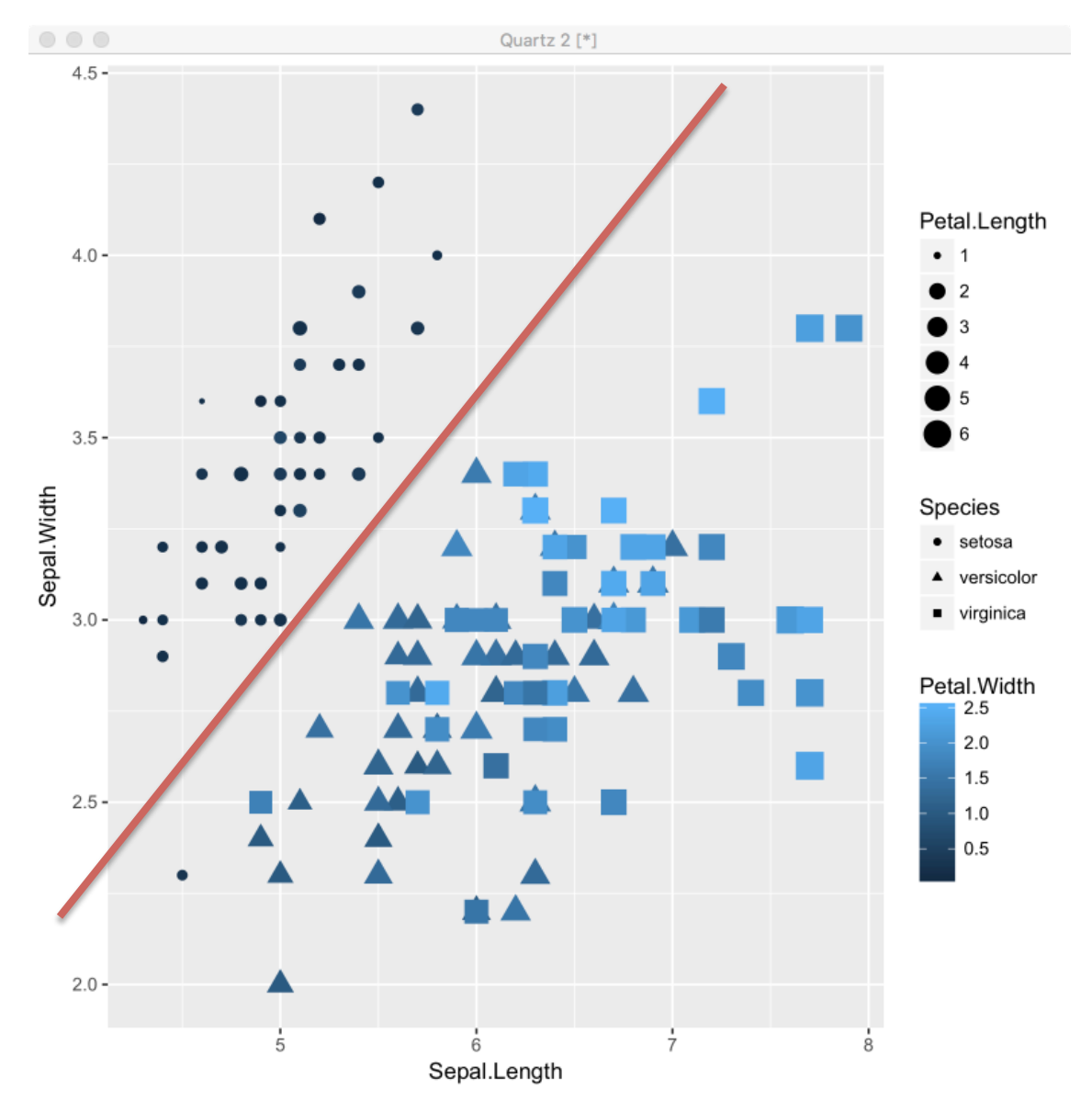

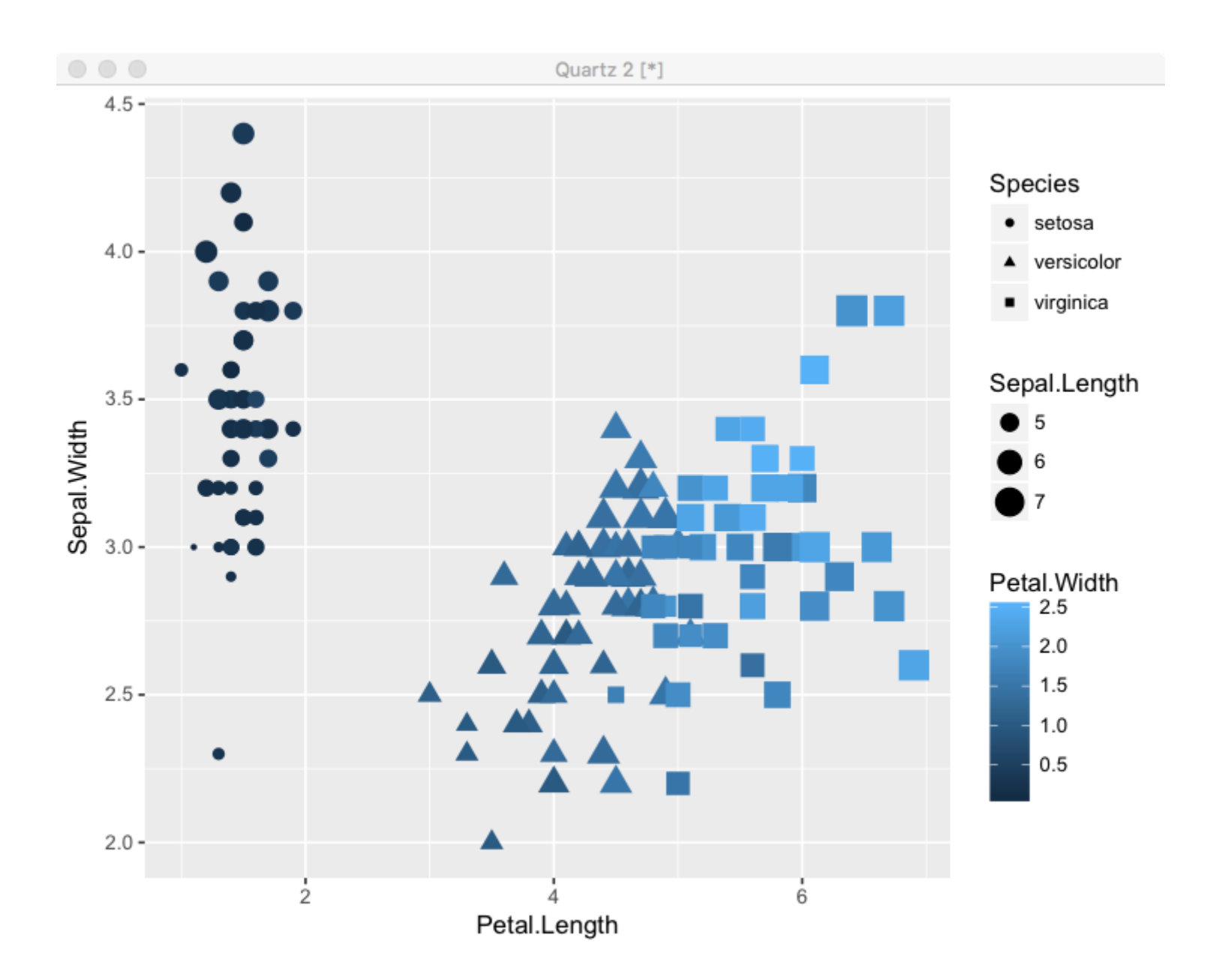

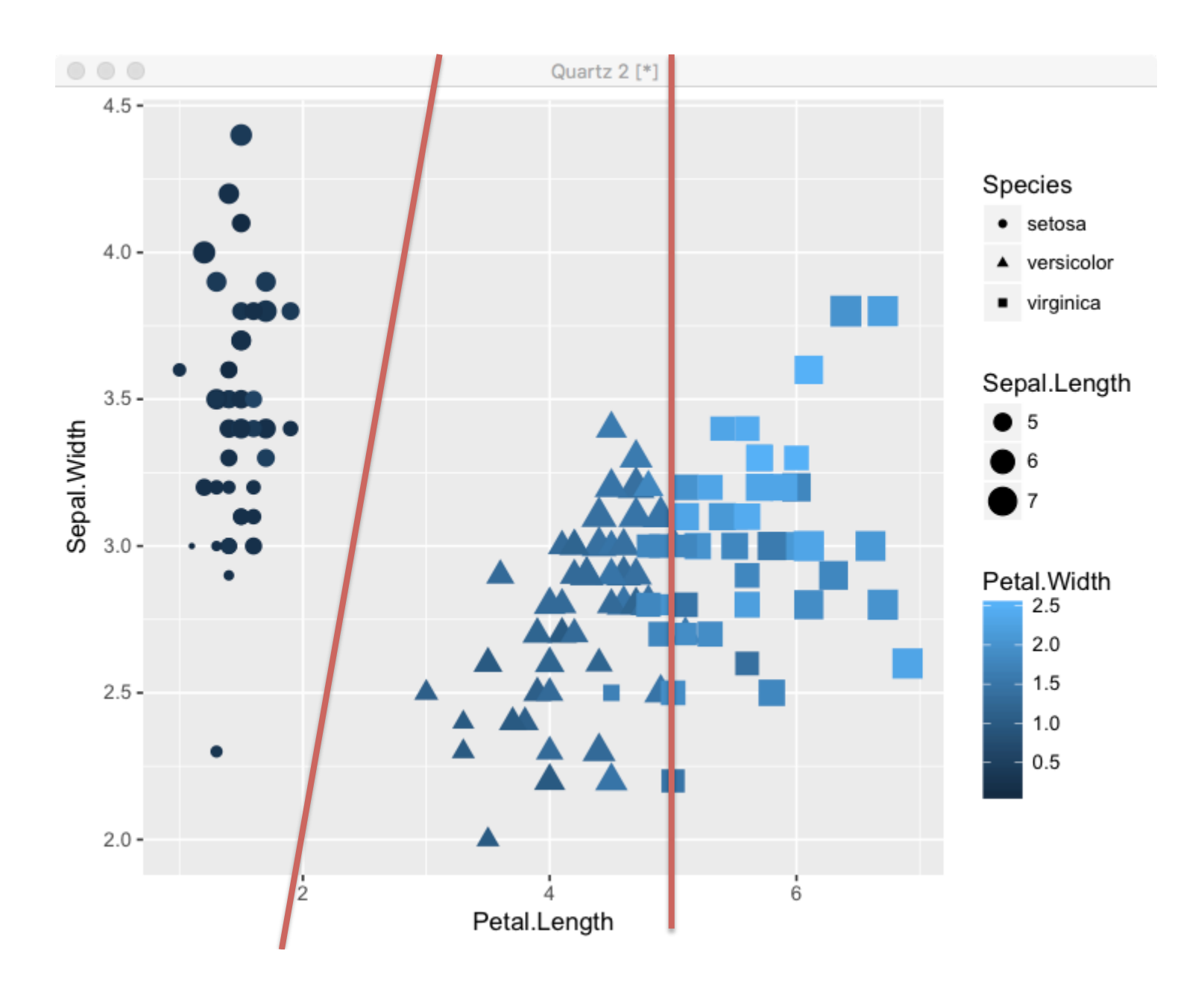

# Skin lesion classification

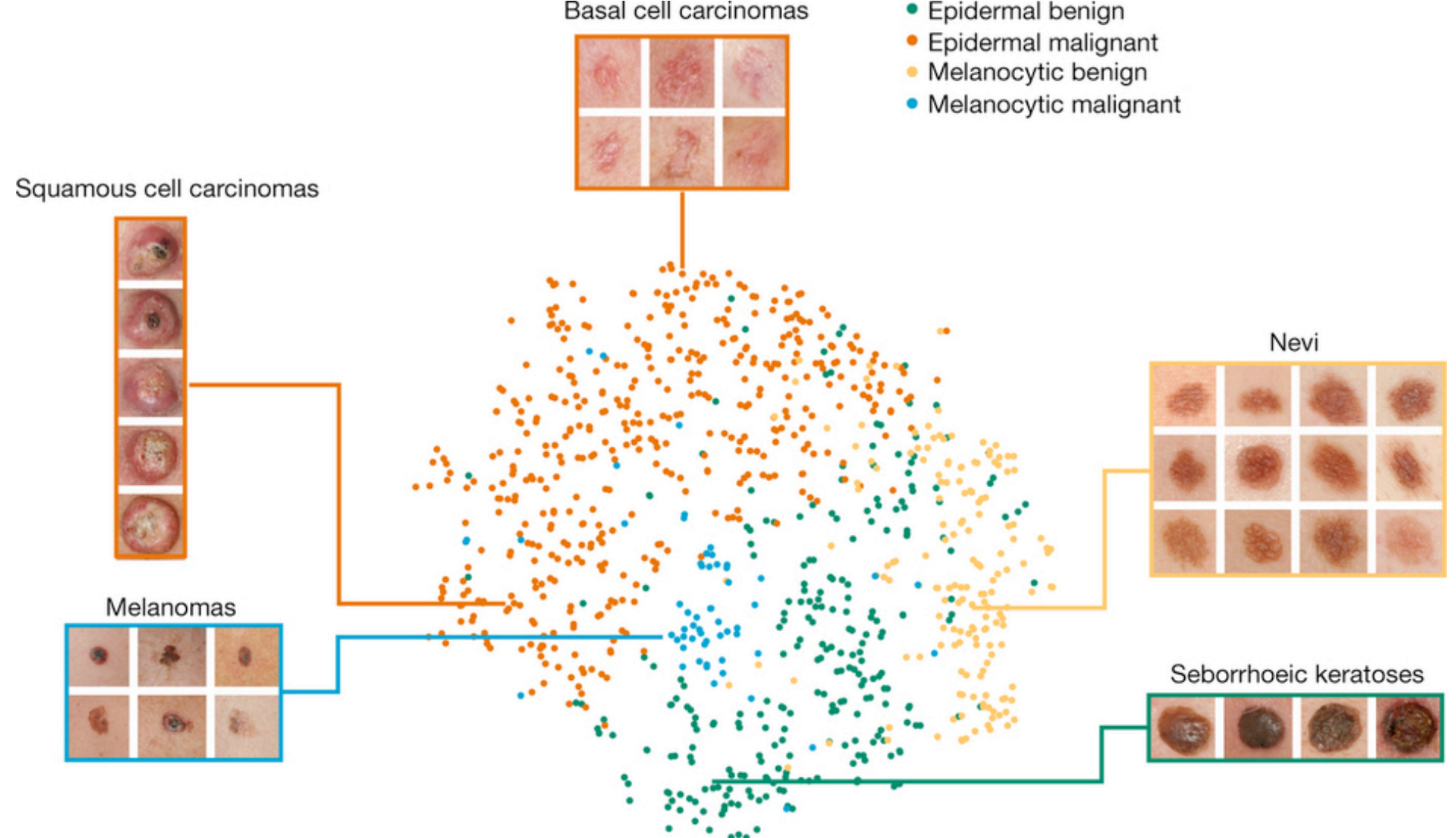

Nature 542, 115-118 (02 February 2017)

# Common machine learning questions

- Given values of observables (e.g., sepal length), what species did a specimen come from?
- Which characteristics are most useful in figuring out which species a specimen came from?
- What does an average member of the setosa species look like?
- If I don't already know the answer, how many species are present, and which specimens come from which species?

# Types of machine learning tasks

- Supervised: We can tell the algorithm correct answers on a *training set*, and then expect it to work from there
- Unsupervised: We provide no prior information about the data set
- Reinforced: We provide feedback over the course of algorithm optimization

# Types of machine learning tasks

- Classification: Which category does a sample fall into (supervised)
- Clustering: How many categories are there and which one does each sample fall into (unsupervised)
- Dimensionality reduction: How can I more simply visualize a data distribution?

# Skin lesion classification

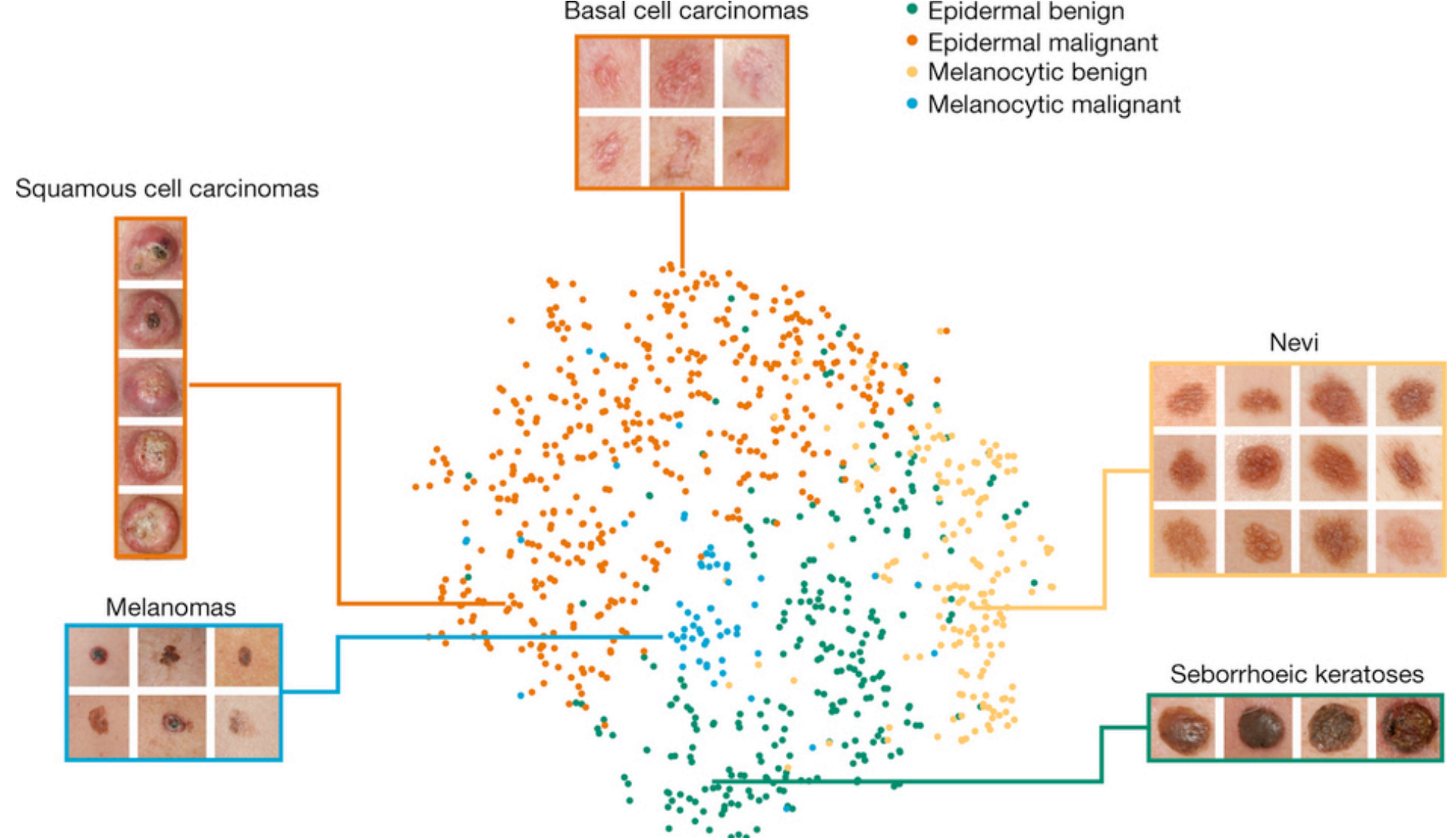

Nature 542, 115-118 (02 February 2017)

# Performance evaluation

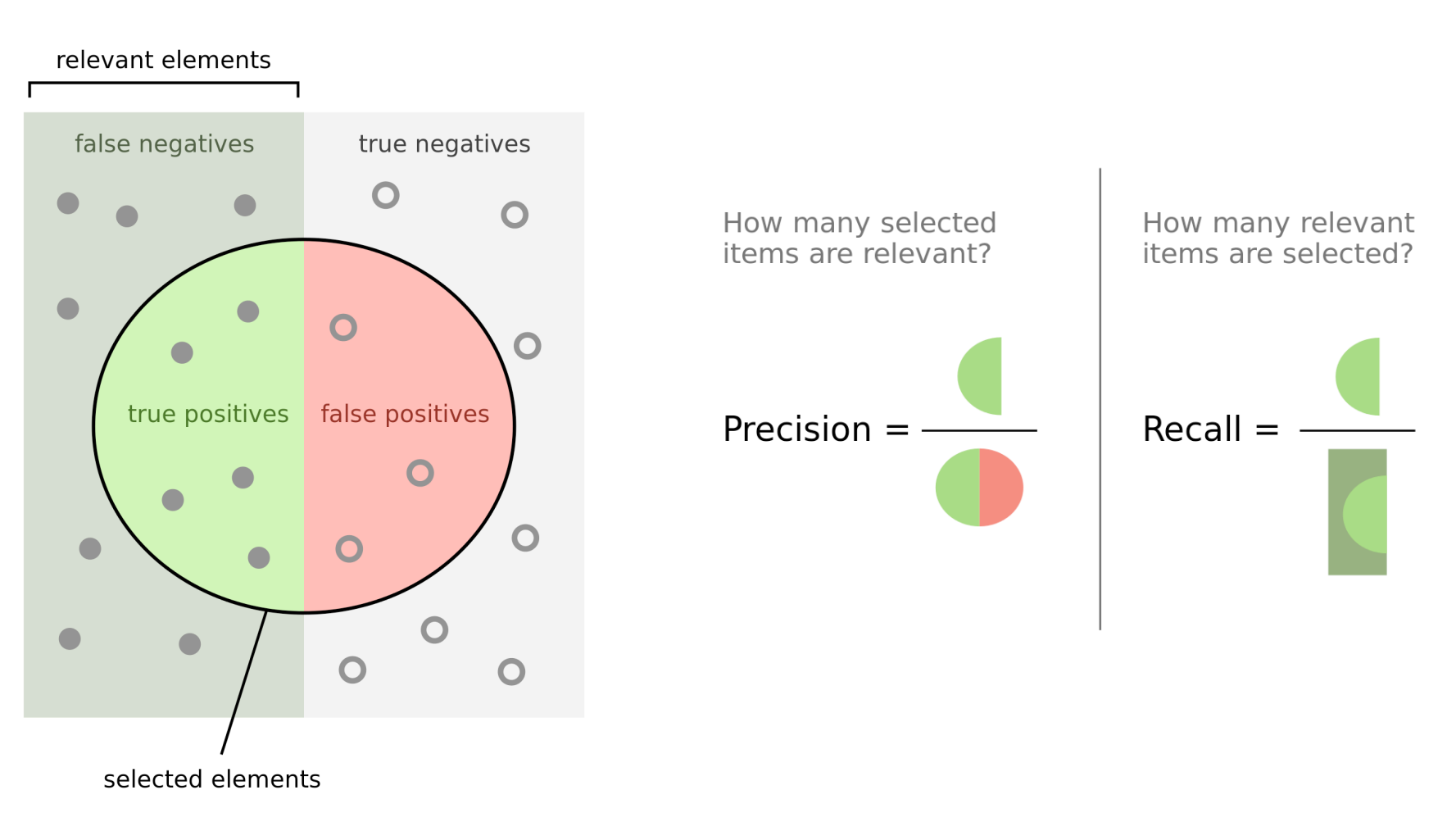

(Image from wikipedia user Walber)

# Performance evaluation

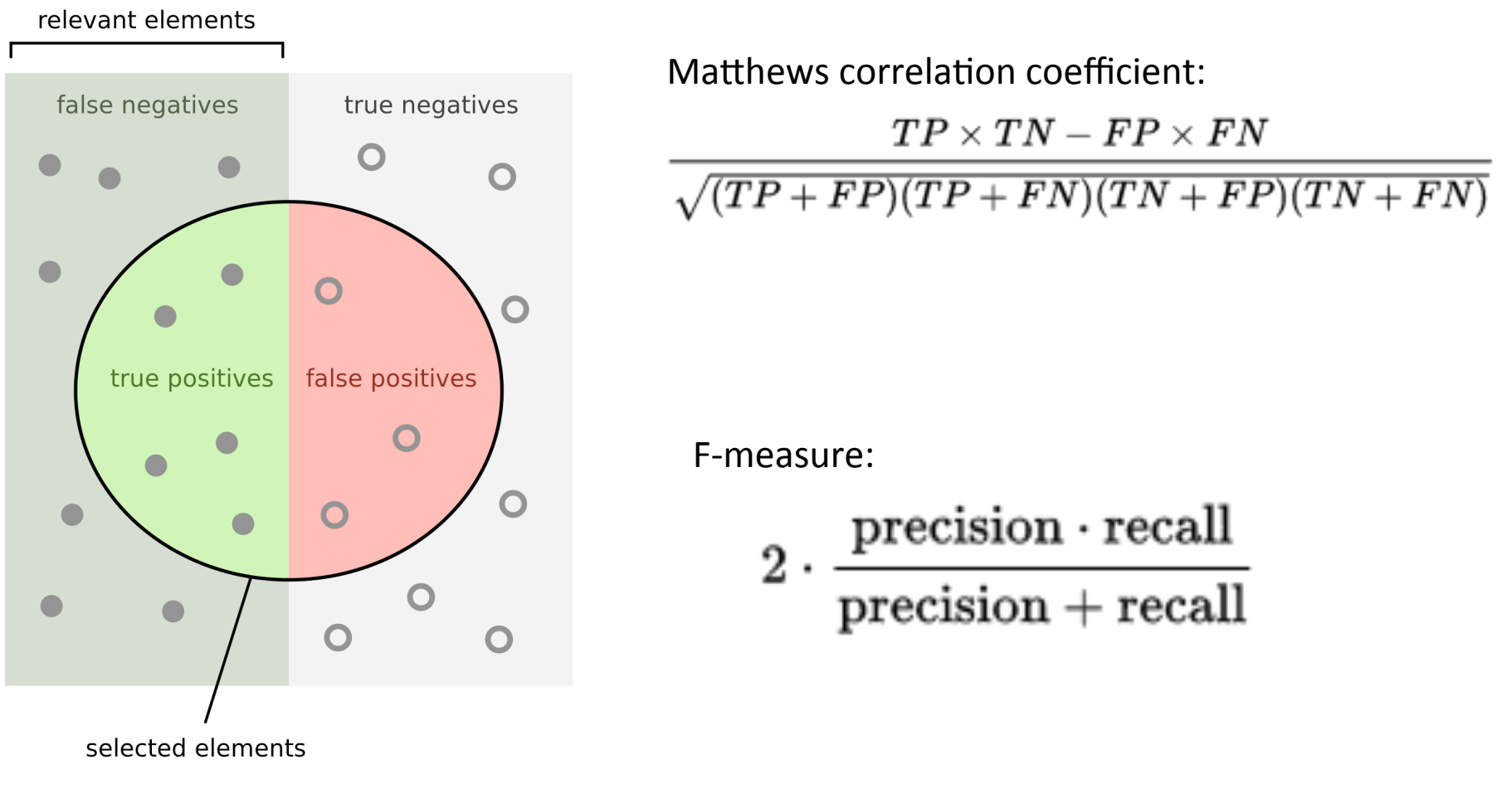

(Image from wikipedia user Walber)

# Performance evaluation

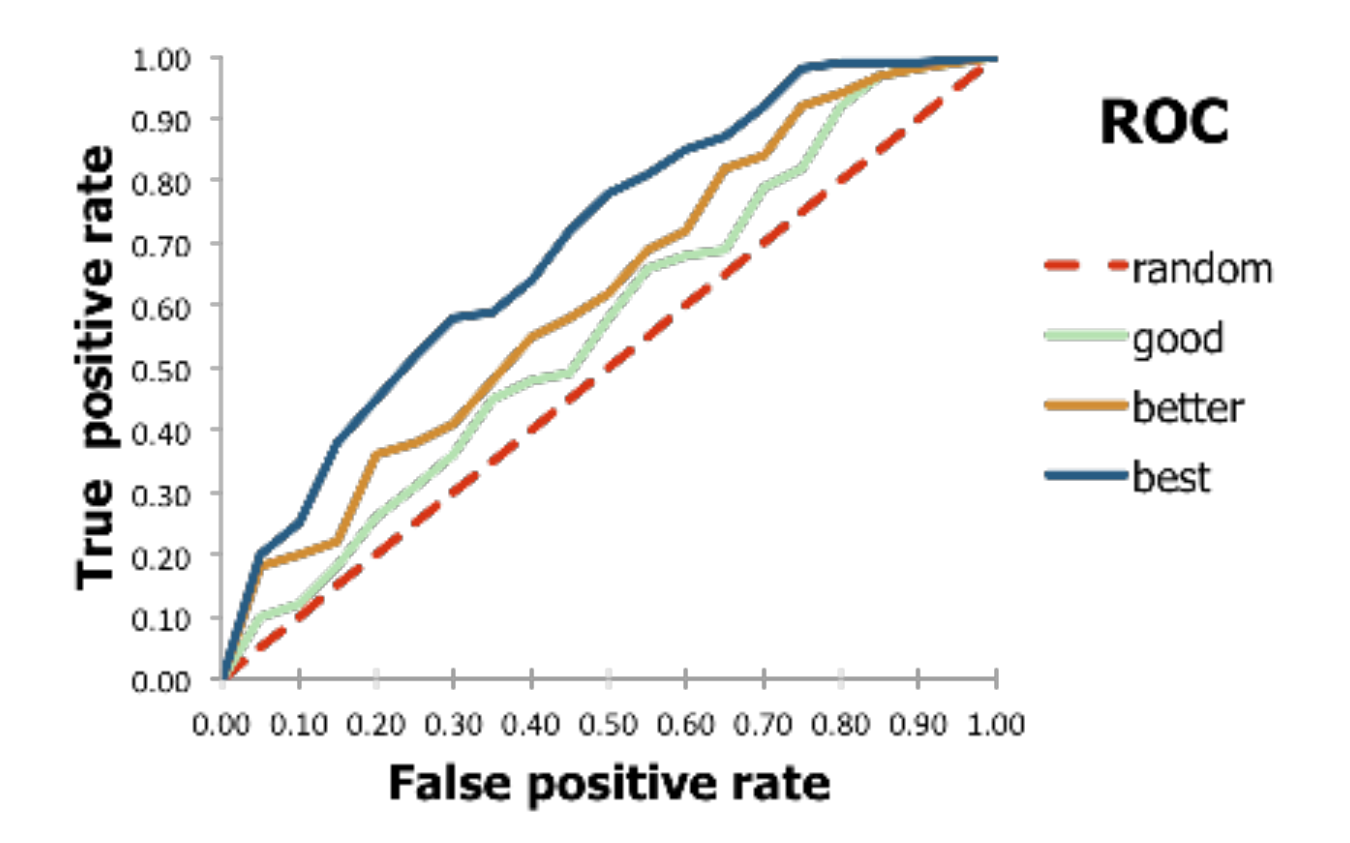

ROC: Receiver operating characteristic AUC: Area under (ROC) curve<br>
(Image from OpenEye Scientific)

# Avoiding overfitting

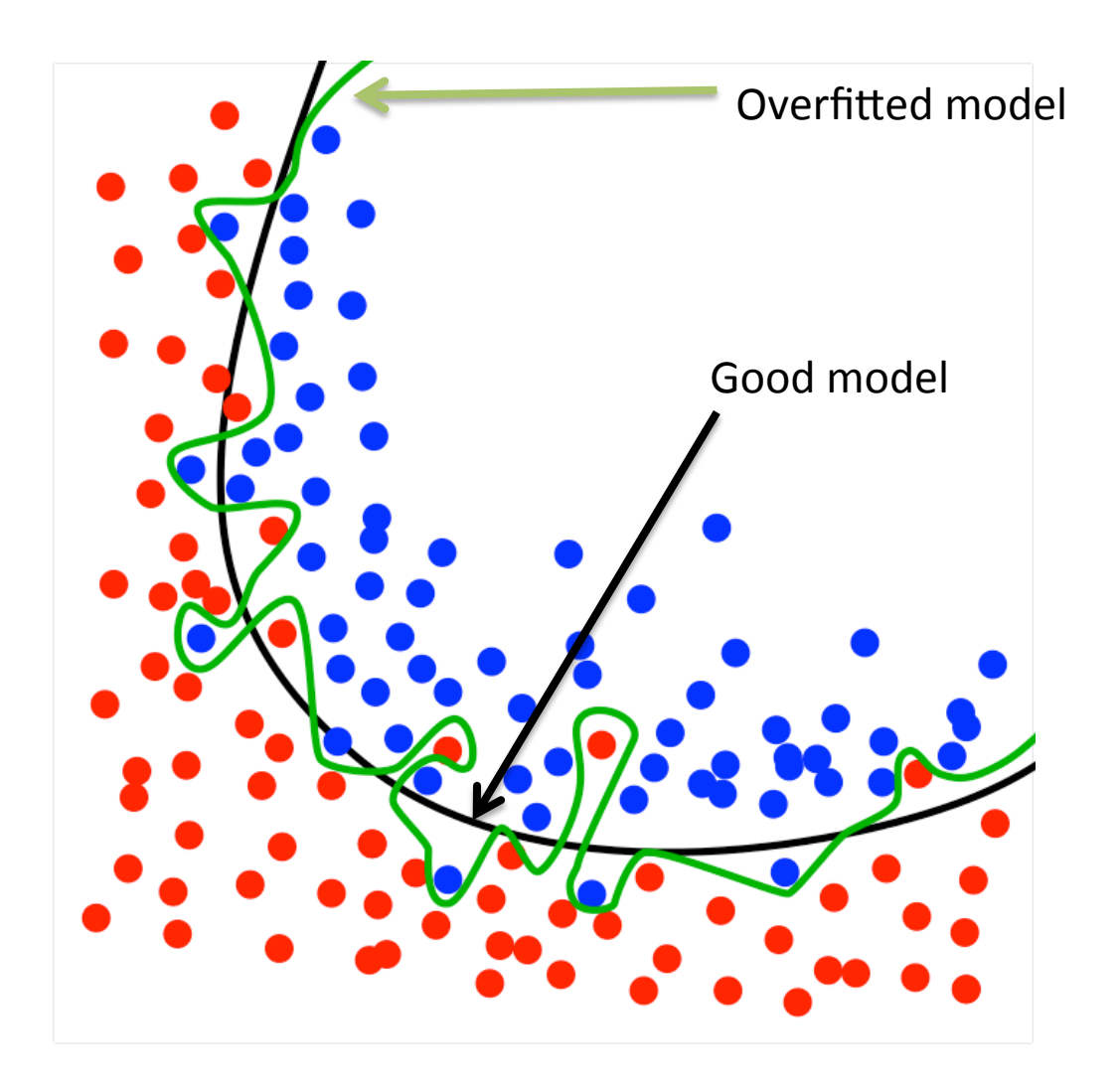
# Avoiding overfitting

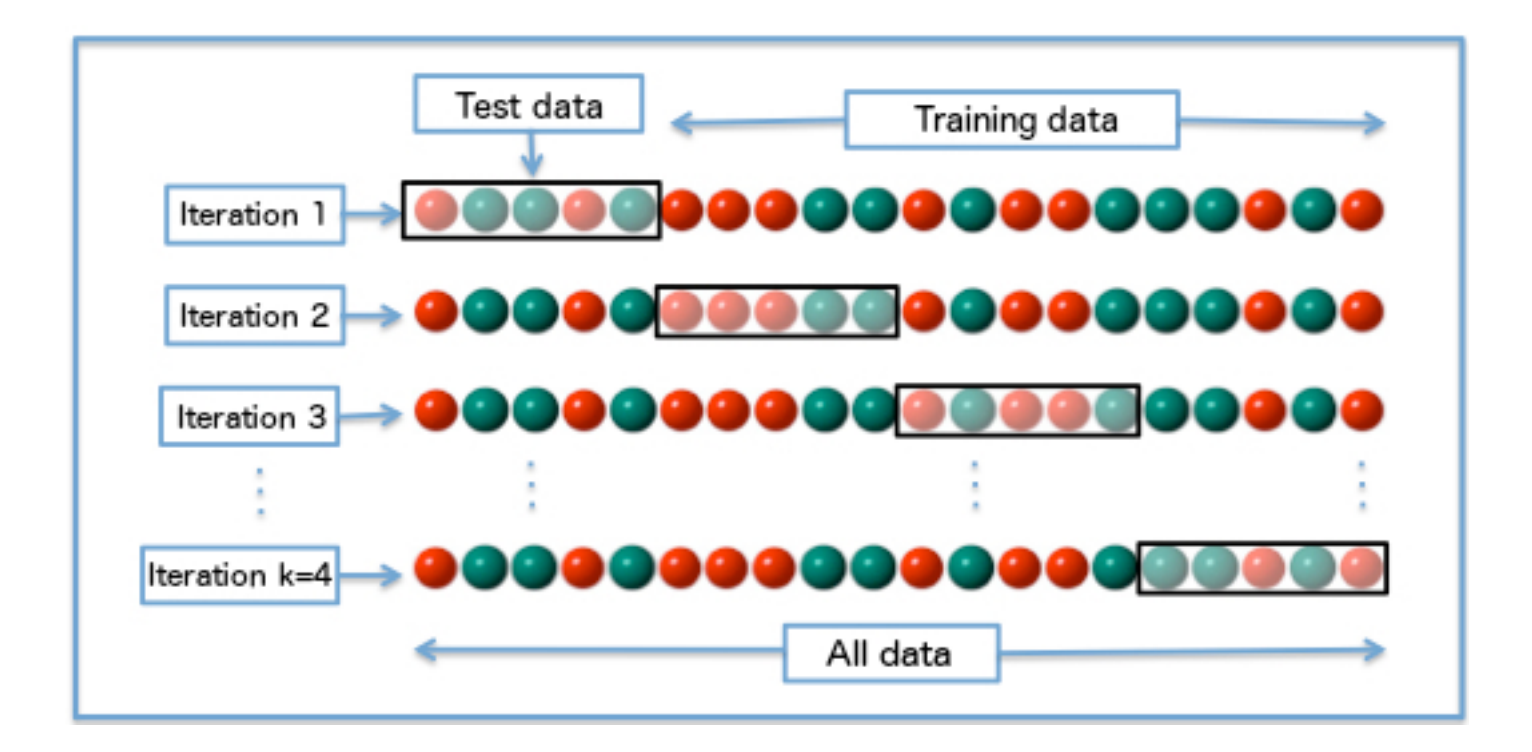

4-fold cross-validation

# **Outline**

- Data import and management in R
- Overview of machine learning
- Common machine learning methods
- Applications of machine learning in biology

# Support vector machines (SVMs)

Supervised learning: Find a partition that maximizes separation between sets

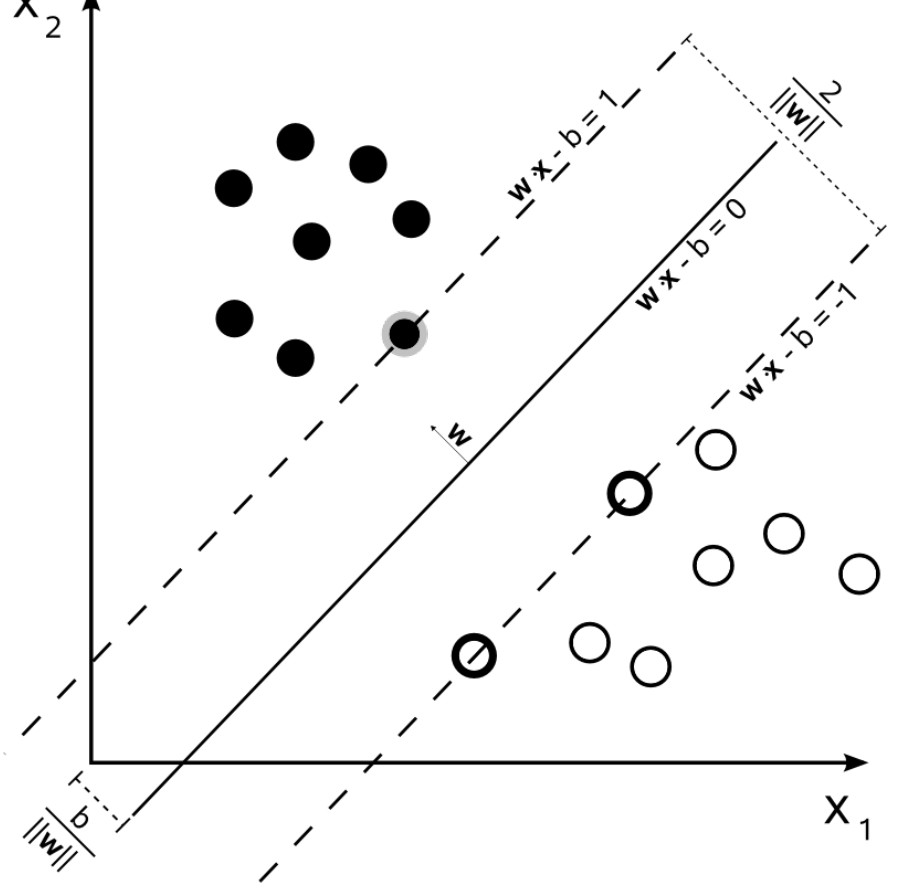

### Support vector machines (SVMs)

Supervised learning: Find a partition that maximizes separation between sets

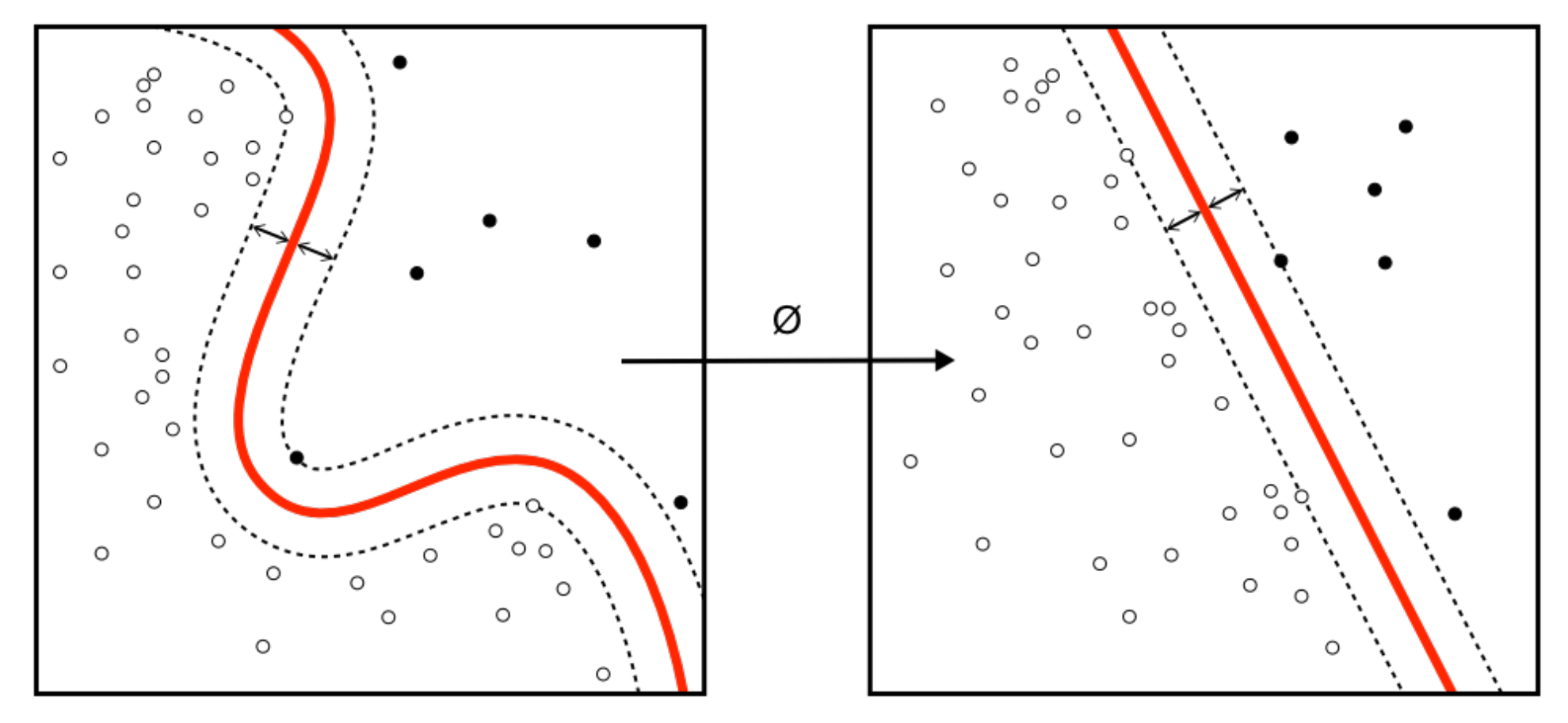

# Applying an SVM to the iris dataset

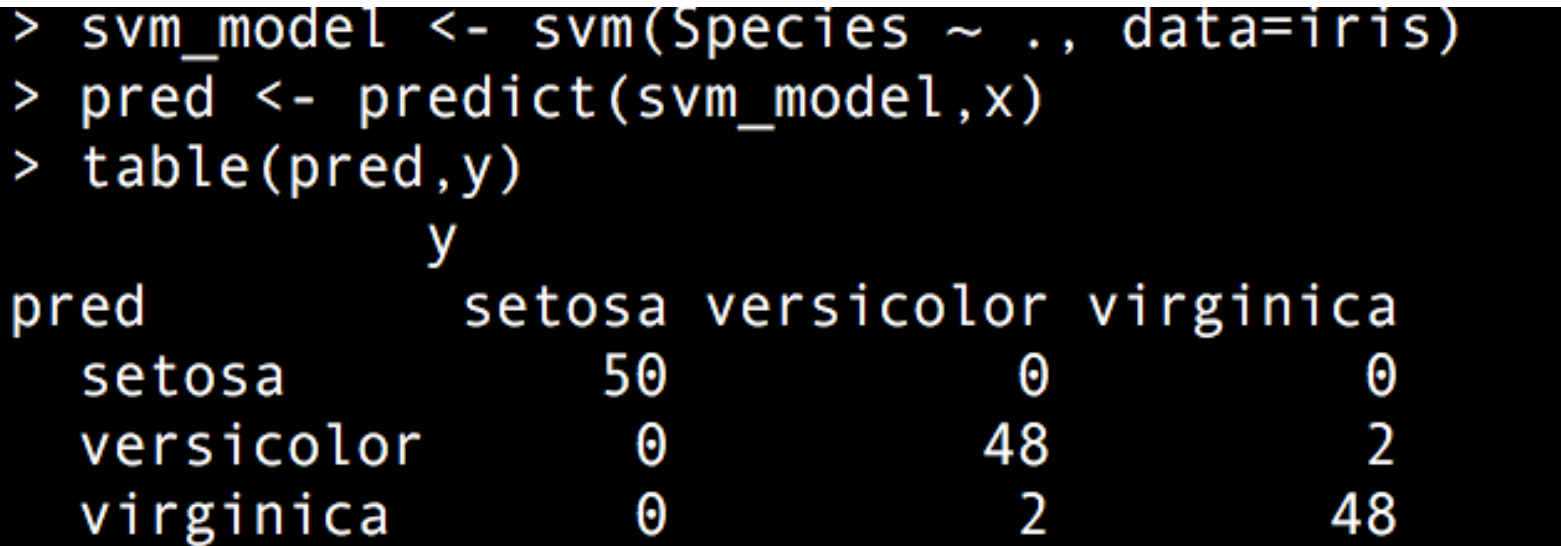

# Applying an SVM to the iris dataset

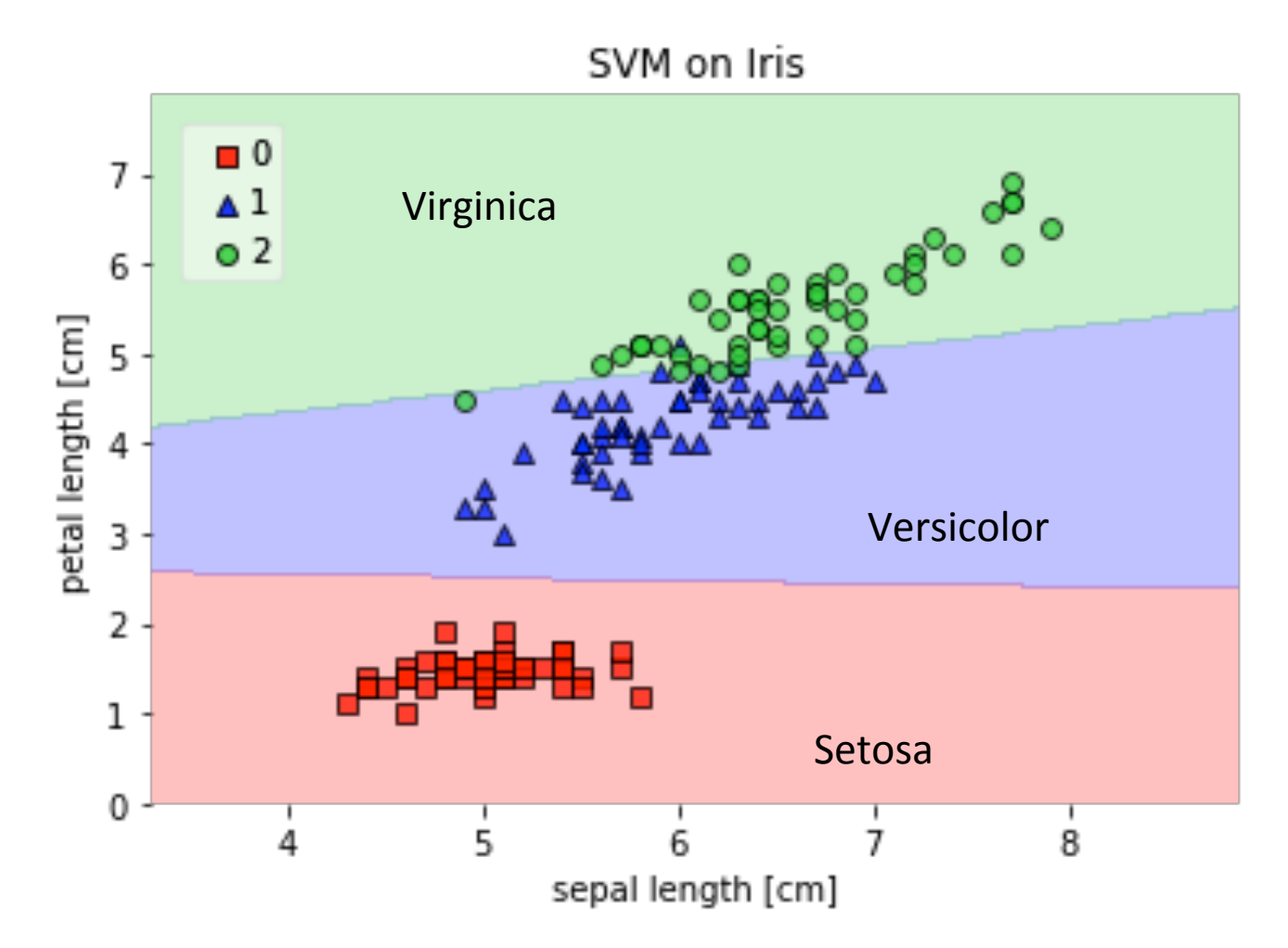

(Image from http://rasbt.github.io/mlxtend/user\_guide/plotting/plot\_decision\_regions/)

### Random forests

Supervised learning: Find a "forest" of decision trees to optimize classification performance

#### Decision trees

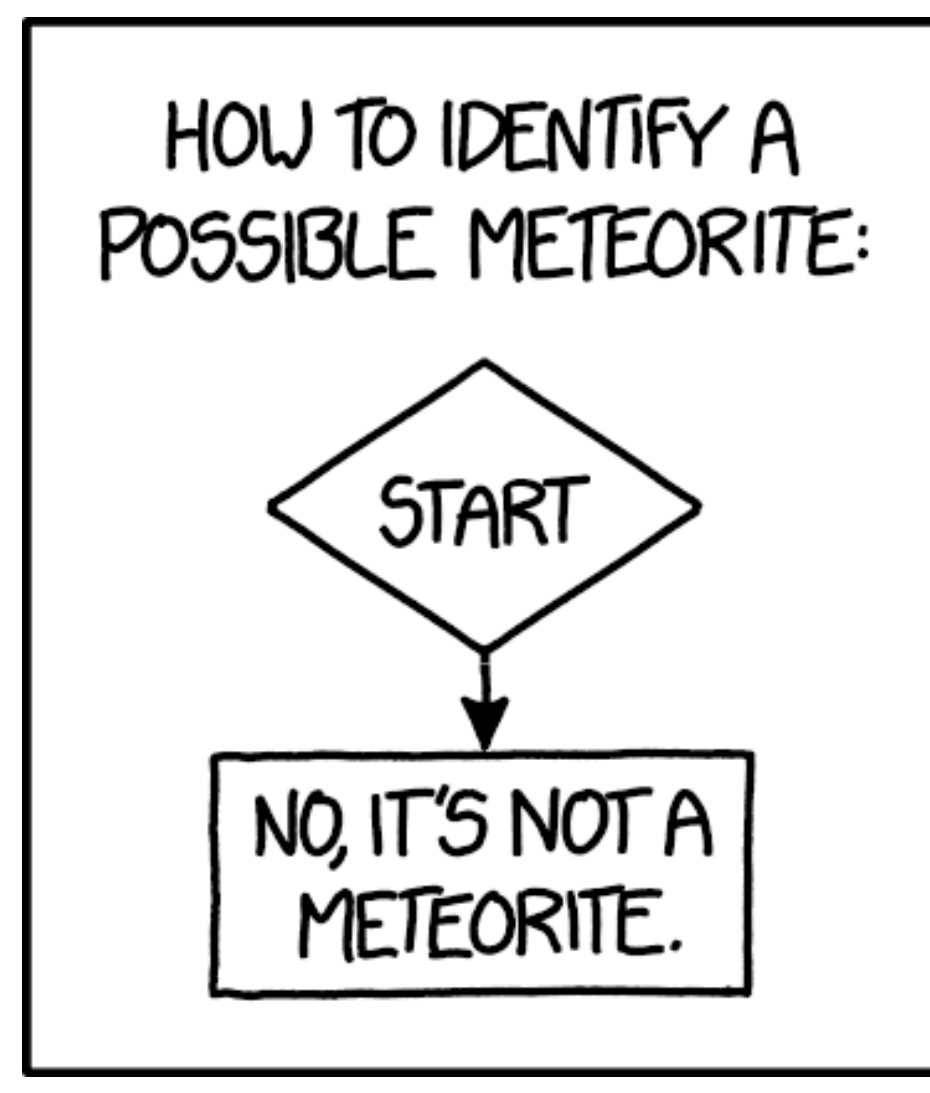

https://xkcd.com/1723/

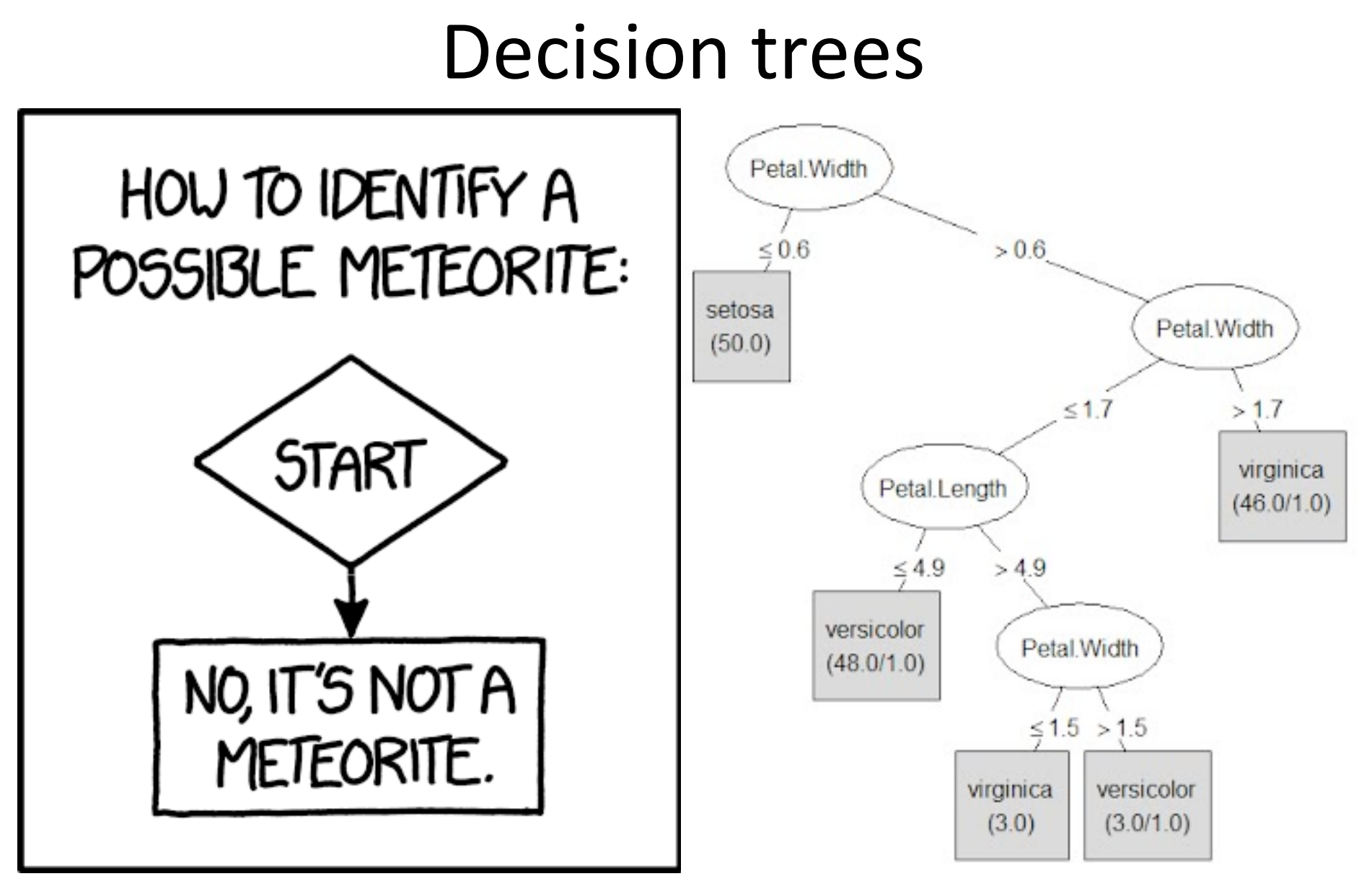

https://xkcd.com/1723/

### Decision trees

Of all the well-known learning methods, decision trees come closest to meeting the requirements for serving as an off-the-shelf procedure for data mining. They are relatively fast to construct and they produce interpretable models (if the trees are small)... and they are immune to the effects of predictor outliers. They perform internal feature selection as an integral part of the procedure. They are thereby resistant, if not completely immune, to the inclusion of many irrelevant predictor variables. These properties of decision trees are largely the reason that they have emerged as the most popular learning method for data mining. Trees have one aspect that prevents them from being the ideal tool for predictive learning, namely inaccuracy. They seldom provide predictive accuracy comparable to the best that can be achieved with the data at hand.

--Hastie et al., *The Elements of Statistical Learning* 

### Random forests

Supervised learning: Find a "forest" of decision trees to optimize classification performance

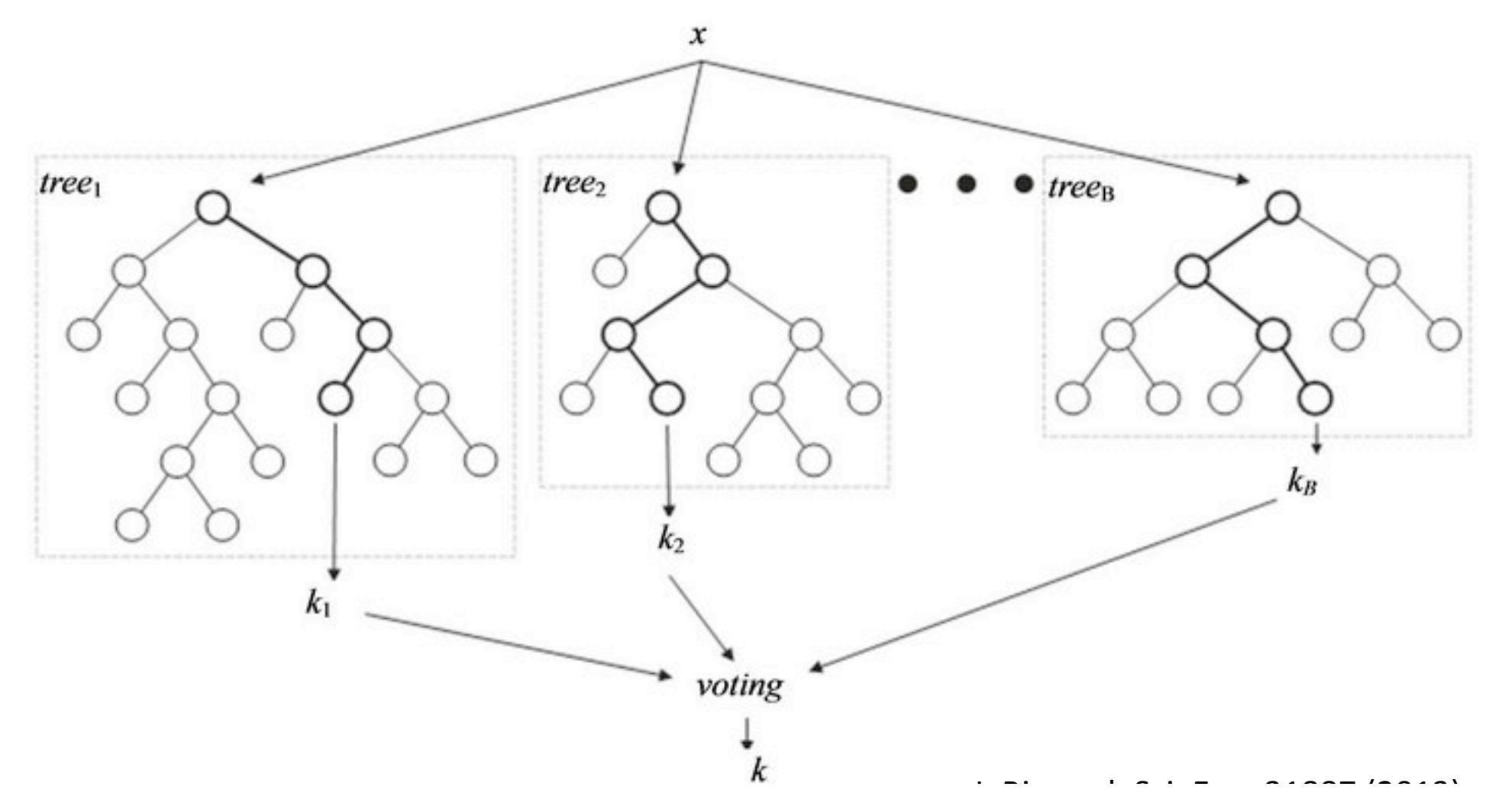

### Example application to iris data

```
[> iris rf <- randomForest(Species~..data=iris.ntree=1000.proximity=TRUE)
[> iris rf
Call:
 randomForest(formula = Species \sim ., data = iris, ntree = 1000,
                                                                             proximity = TRUE)
                 Type of random forest: classification
                       Number of trees: 1000
No. of variables tried at each split: 2
         00B estimate of error rate: 4.67%
Confusion matrix:
            setosa versicolor virginica class.error
                                                   0.00setosa
                 50
                                         \boldsymbol{\Theta}\boldsymbol{\Theta}versicolor
                  \Theta47
                                         3
                                                   0.06virginica
                                                   0.08\Theta4
                                        46
```
# Example application to iris data

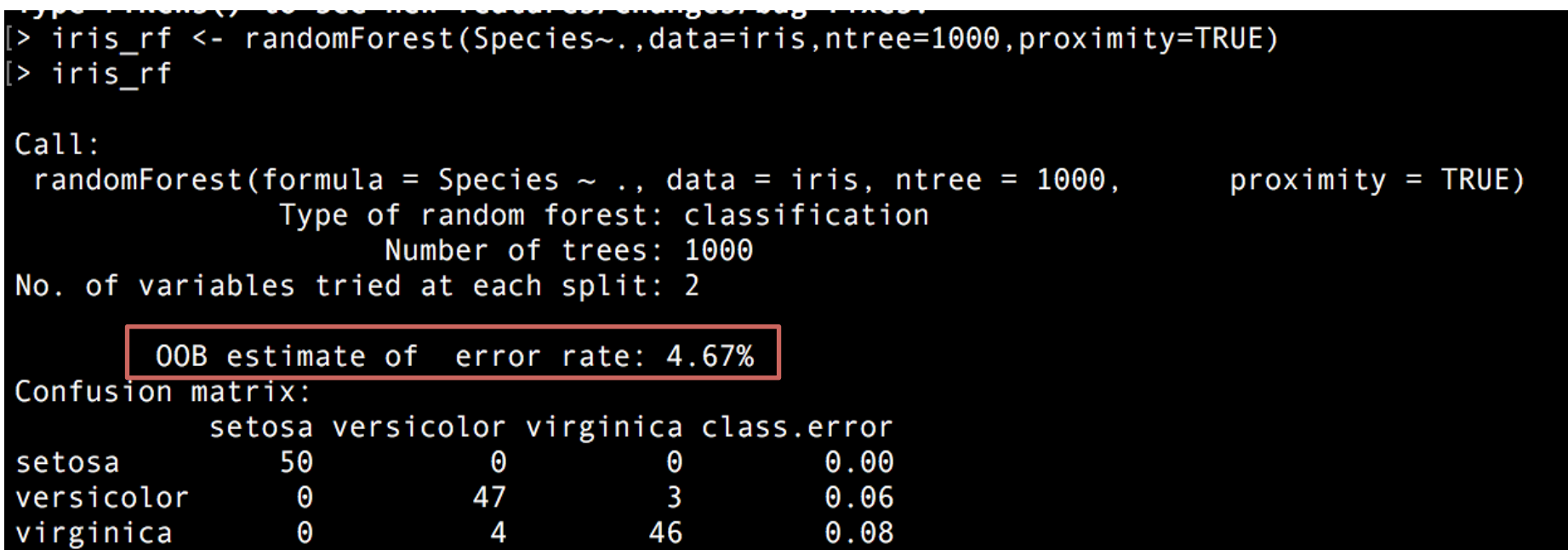

OOB (out of bag estimate): Estimates error rates based on classifications ignoring certain training data (similar to cross-validation)

## Determining the number of trees

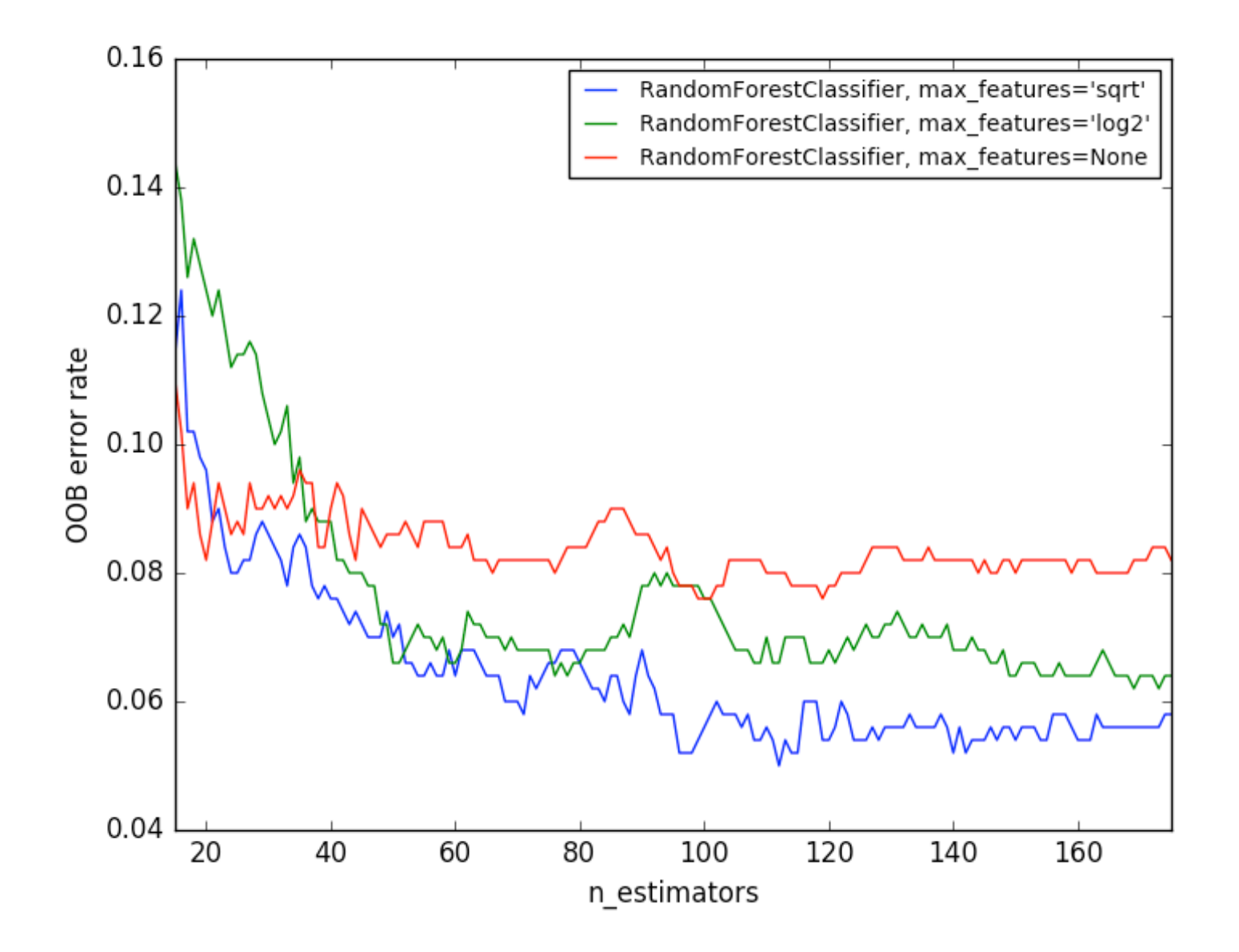

# Identifying important variables

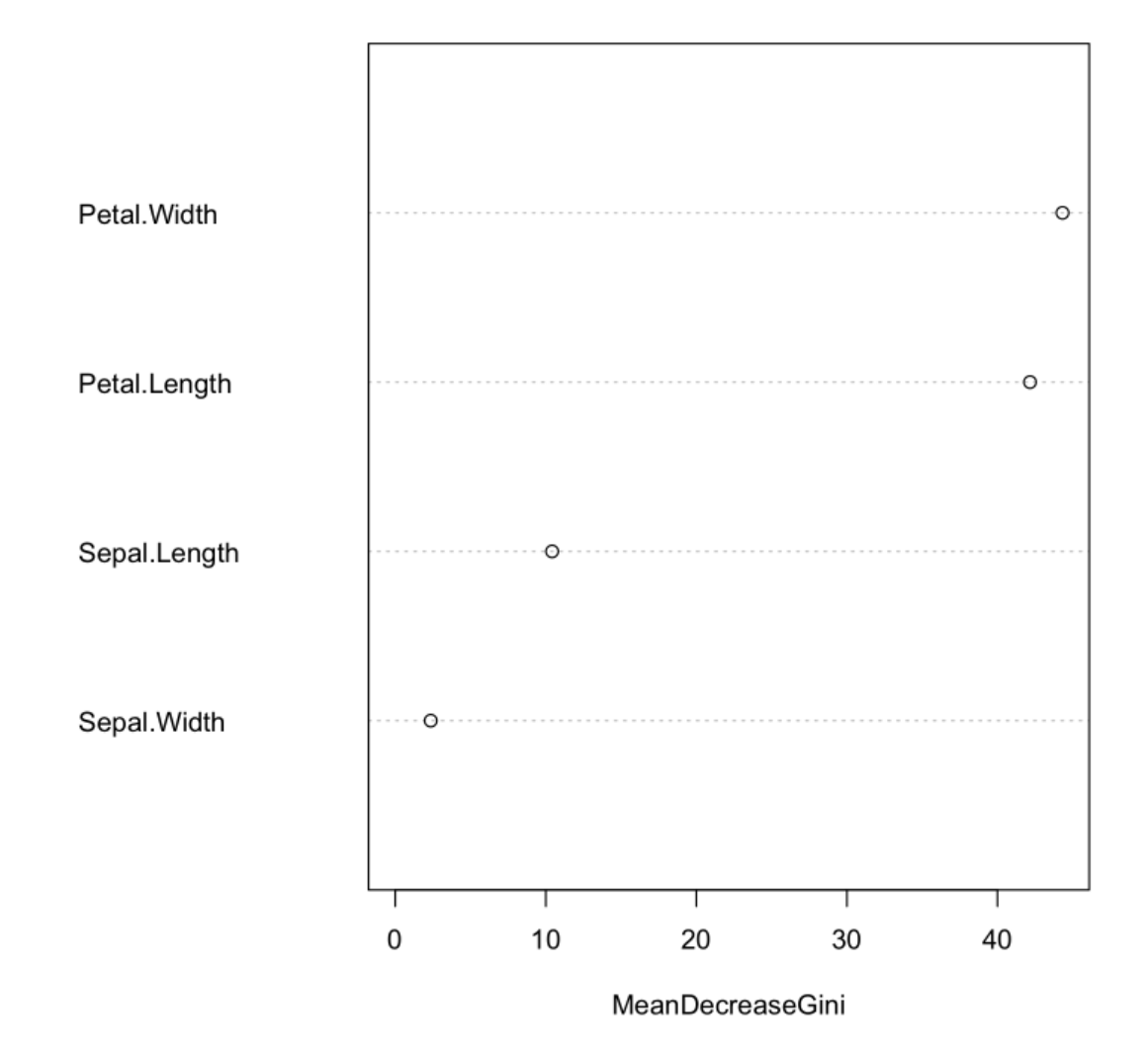

### Predictions for new cases

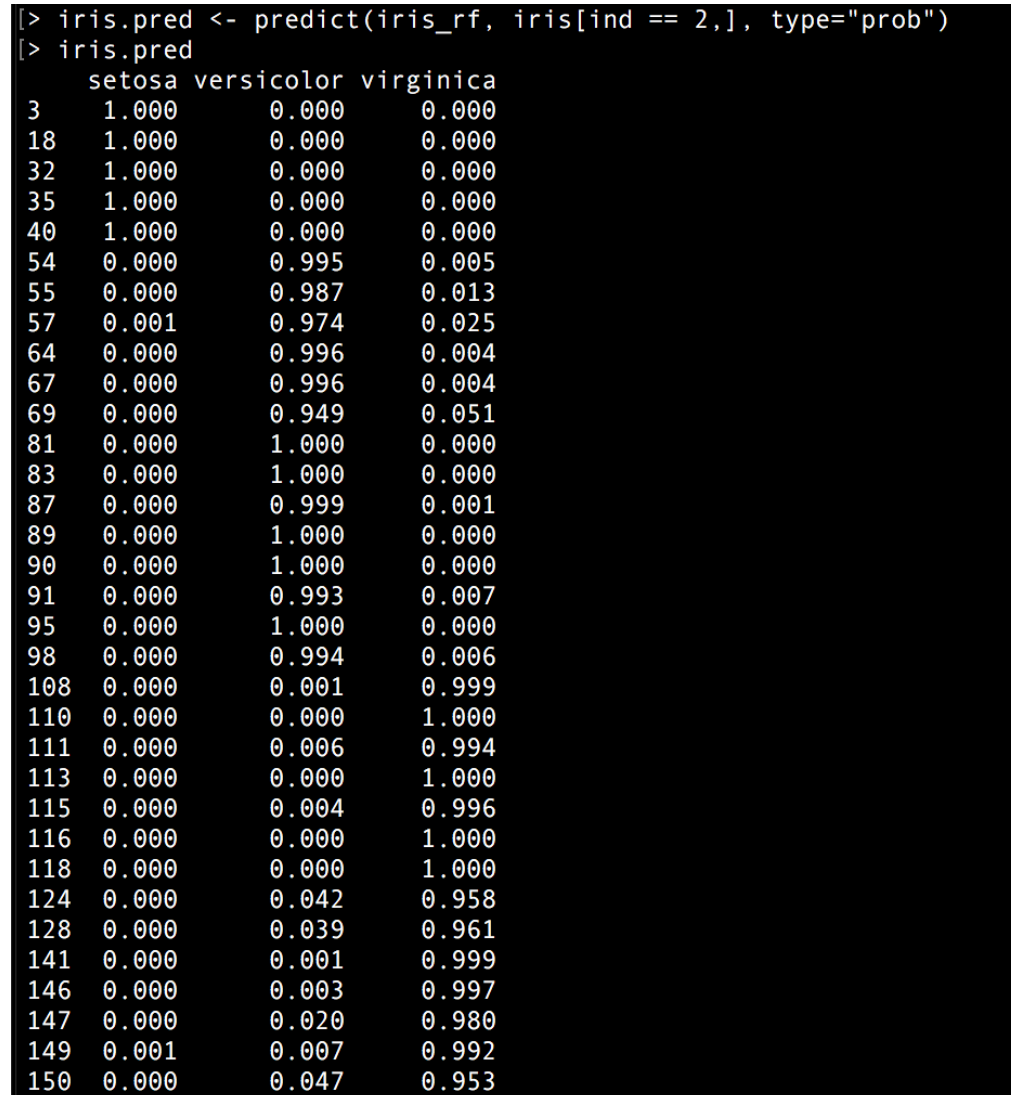

### Deep learning/deep neural networks

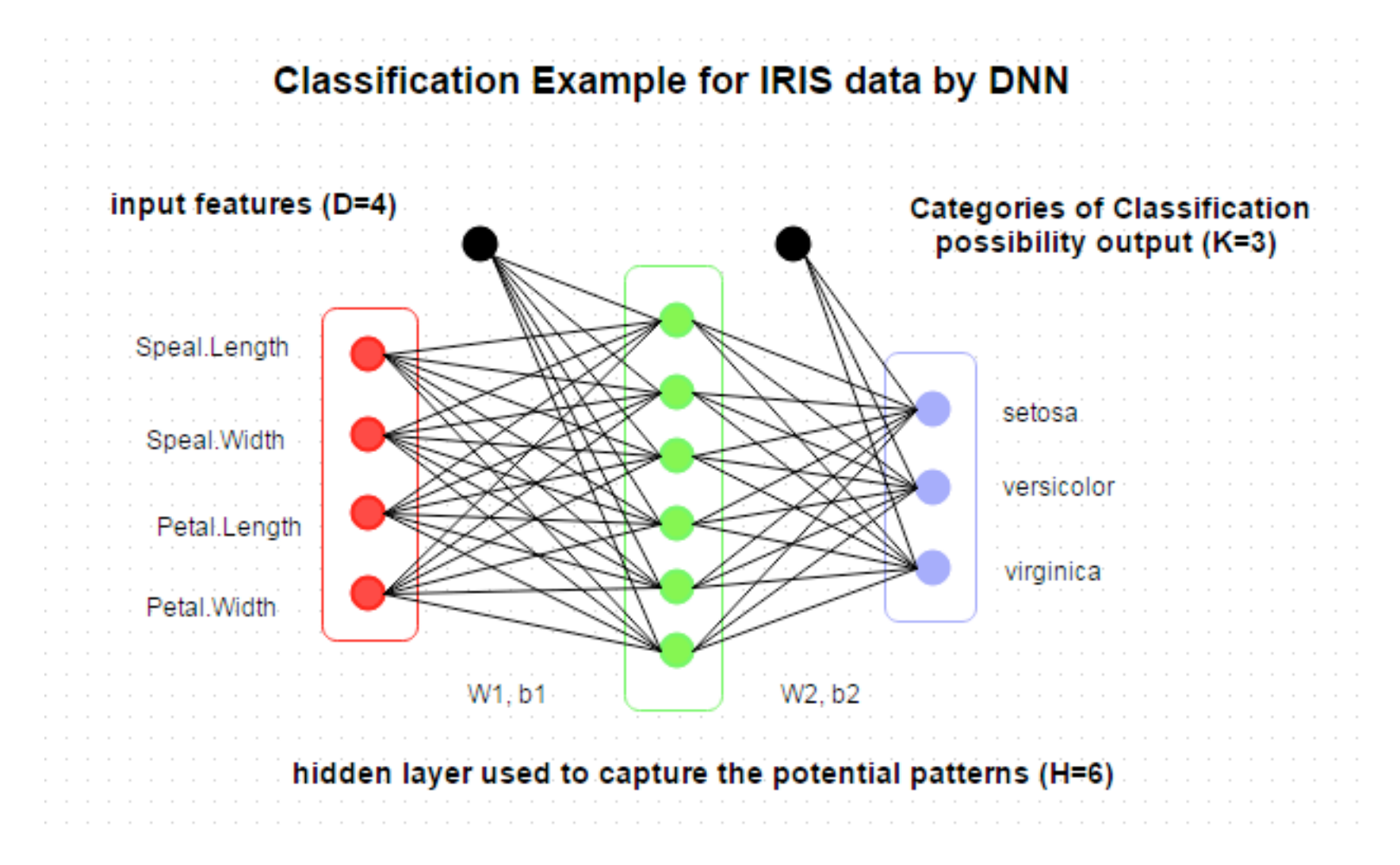

(From http://www.parallelr.com/r-deep-neural-network-from-scratch/iris\_network/)

### Unsupervised clustering: When we don't have a training set

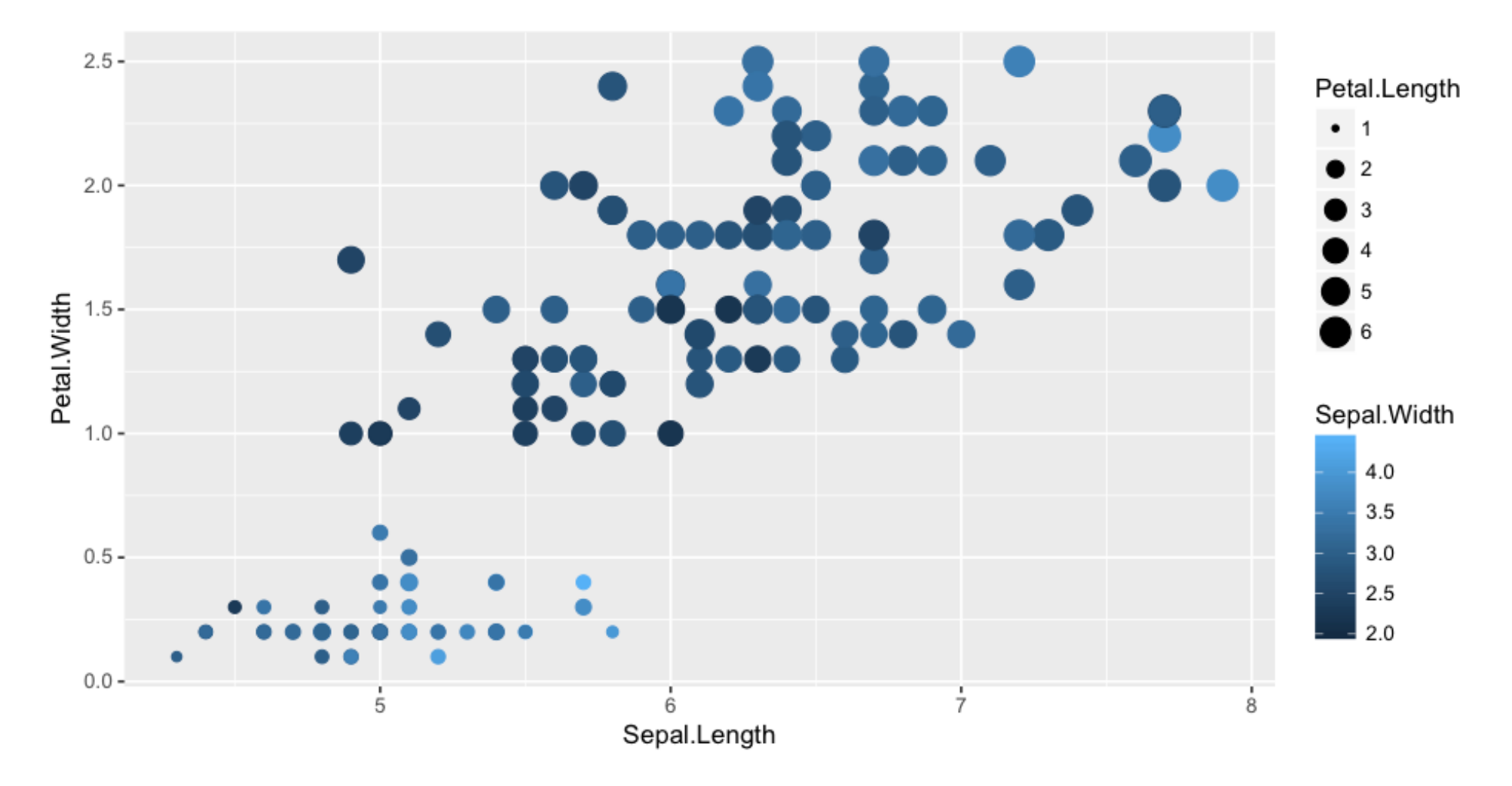

### K-means clustering

#### Choose k in advance, and then maximize the compactness of k clusters

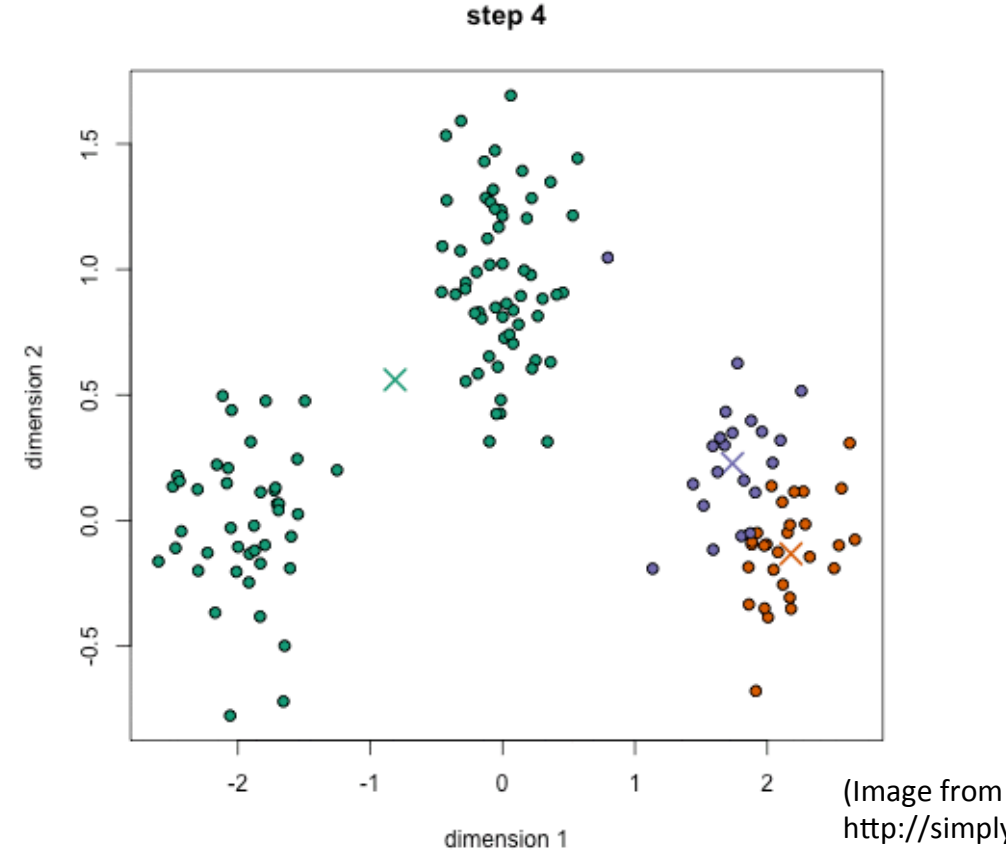

http://simplystatistics.org/2014/02/18/k-means-clustering-in-a-gif/)

### K-means clustering

myclust=kmeans(iris[,1:4],3,iter.max=1000) 

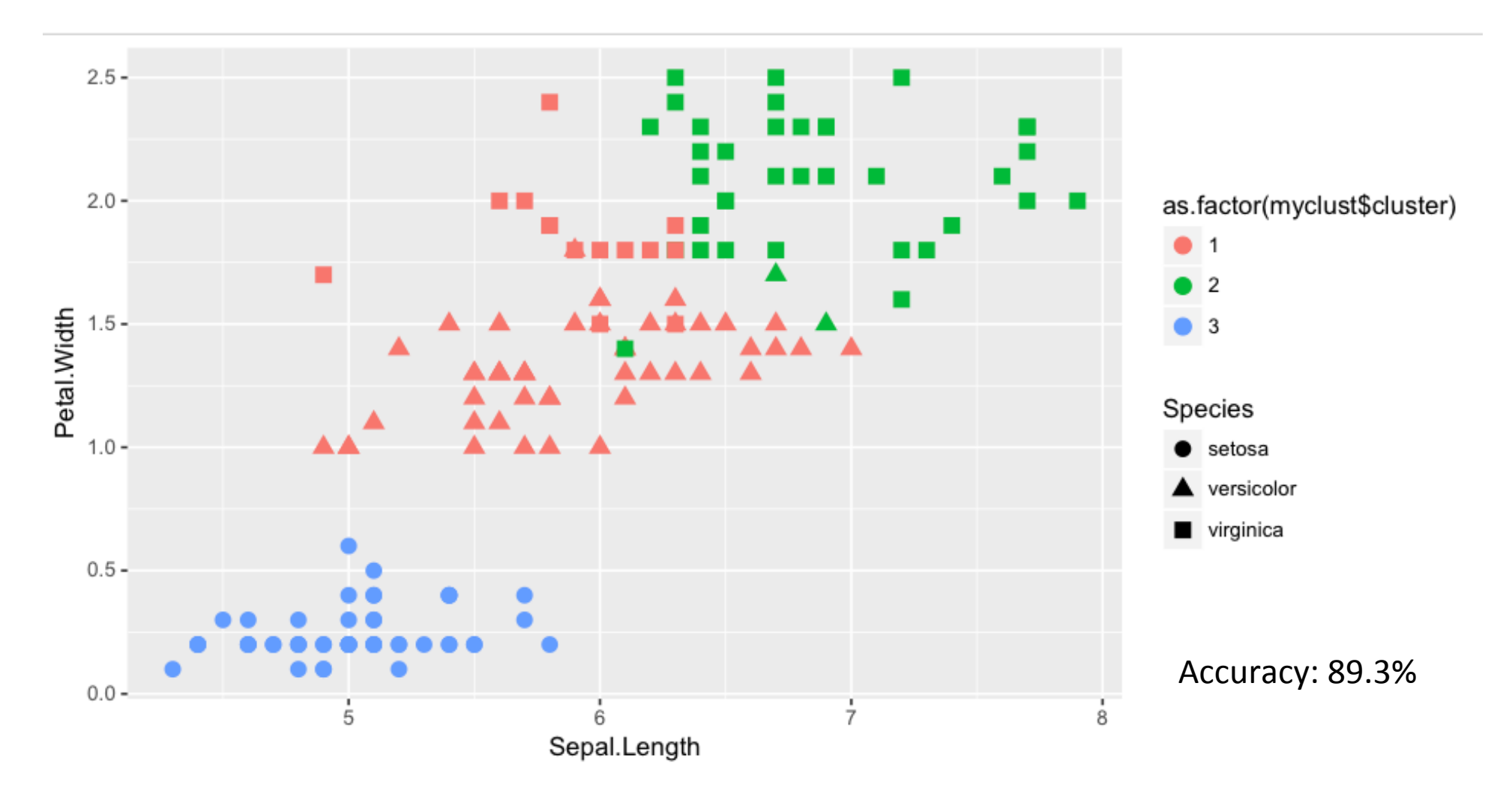

### Gaussian mixture models

Model each cluster as a Gaussian with fitted characteristics

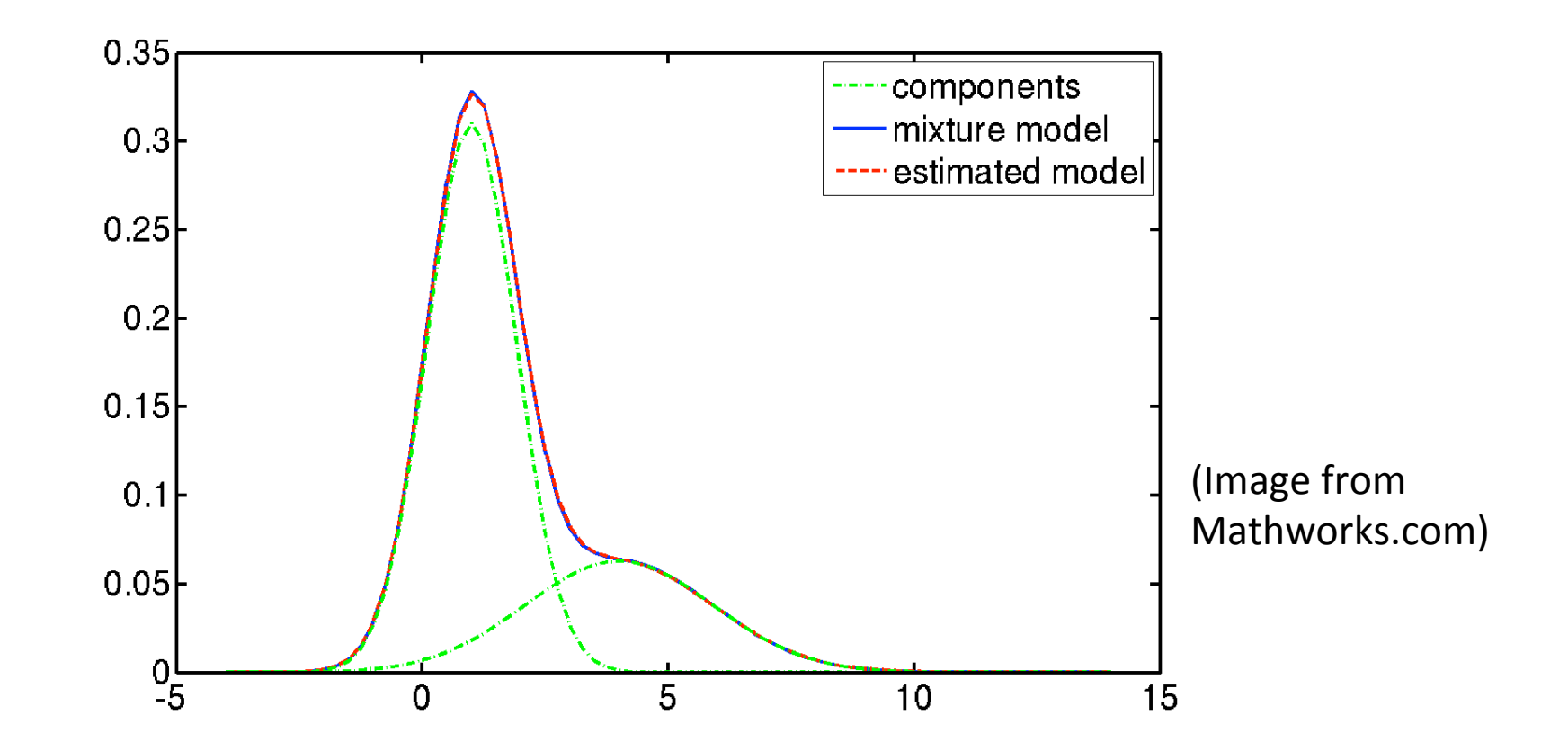

### Gaussian mixture models

Model selection: Use Bayesian information criterion 

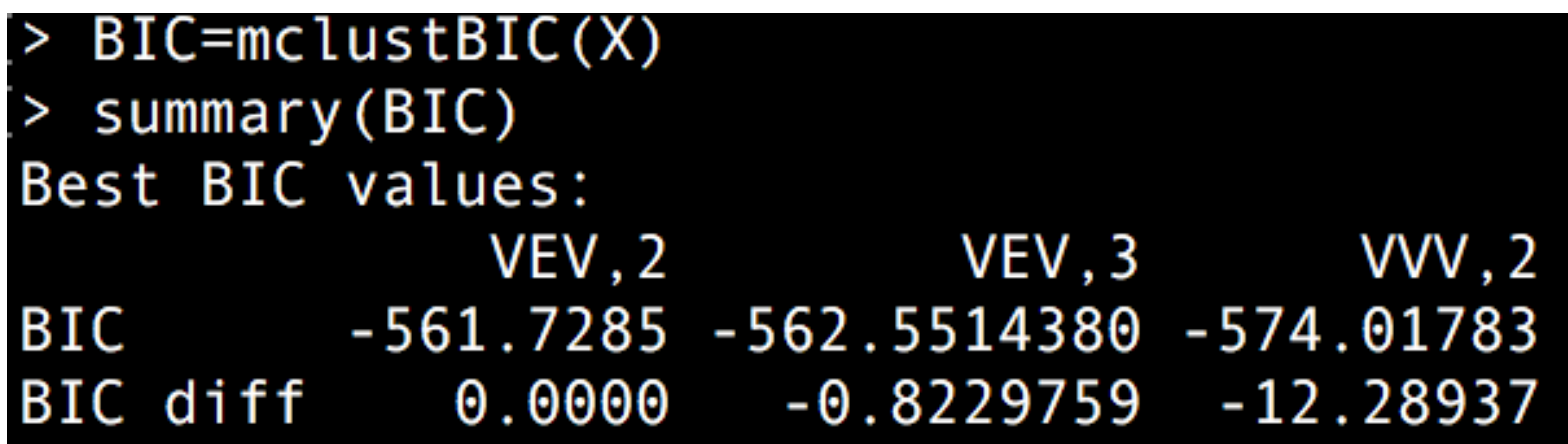

#### GMM on Iris data

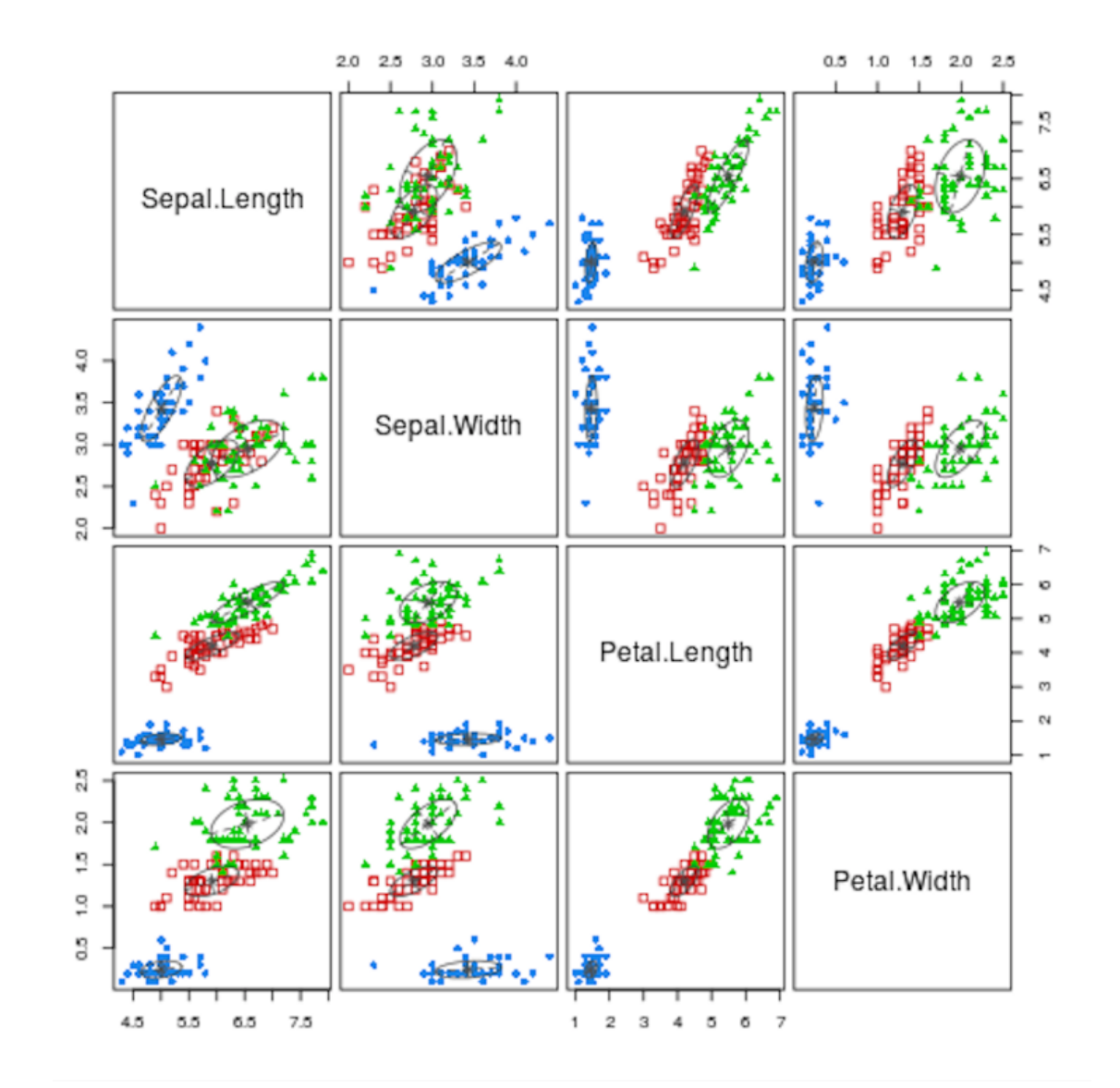

97% accuracy (If we get 3 models…)

#### DBSCAN for density-based clustering

Instead of looking for clumped data, find separations in low density regions

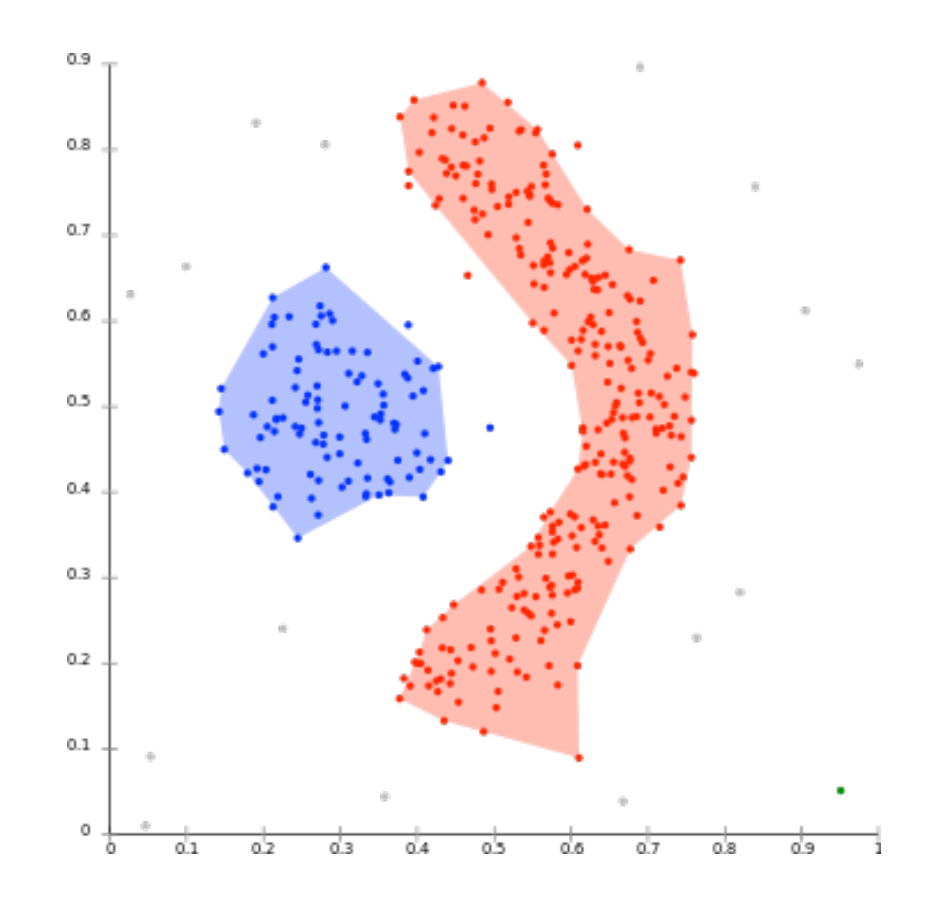

(Image from wikipedia user Chire) 

DBSCAN for density-based clustering Instead of looking for clumped data, find separations in low density regions

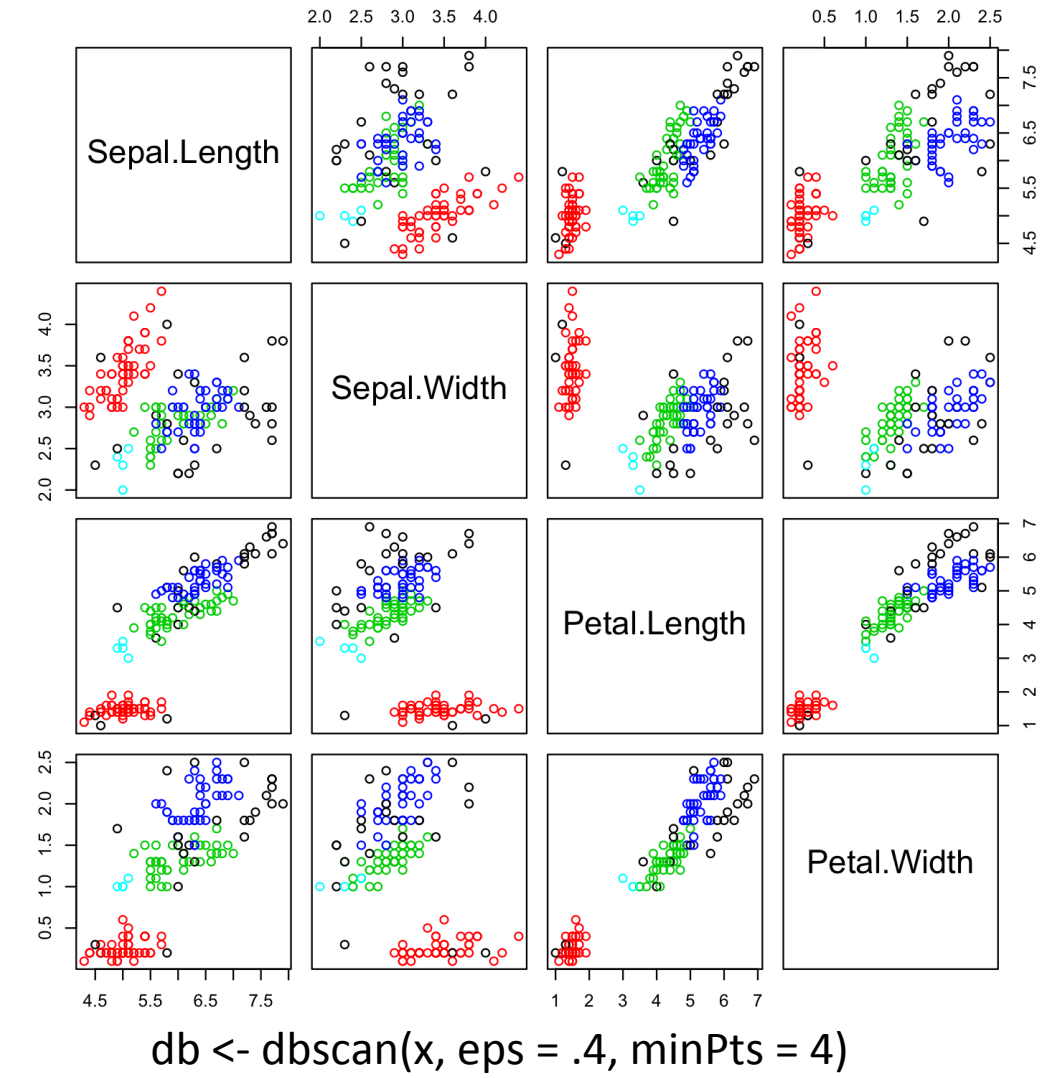

94% accuracy (ignoring outliers)

79% accuracy (including outliers)

### Dimensionality reduction and visualization

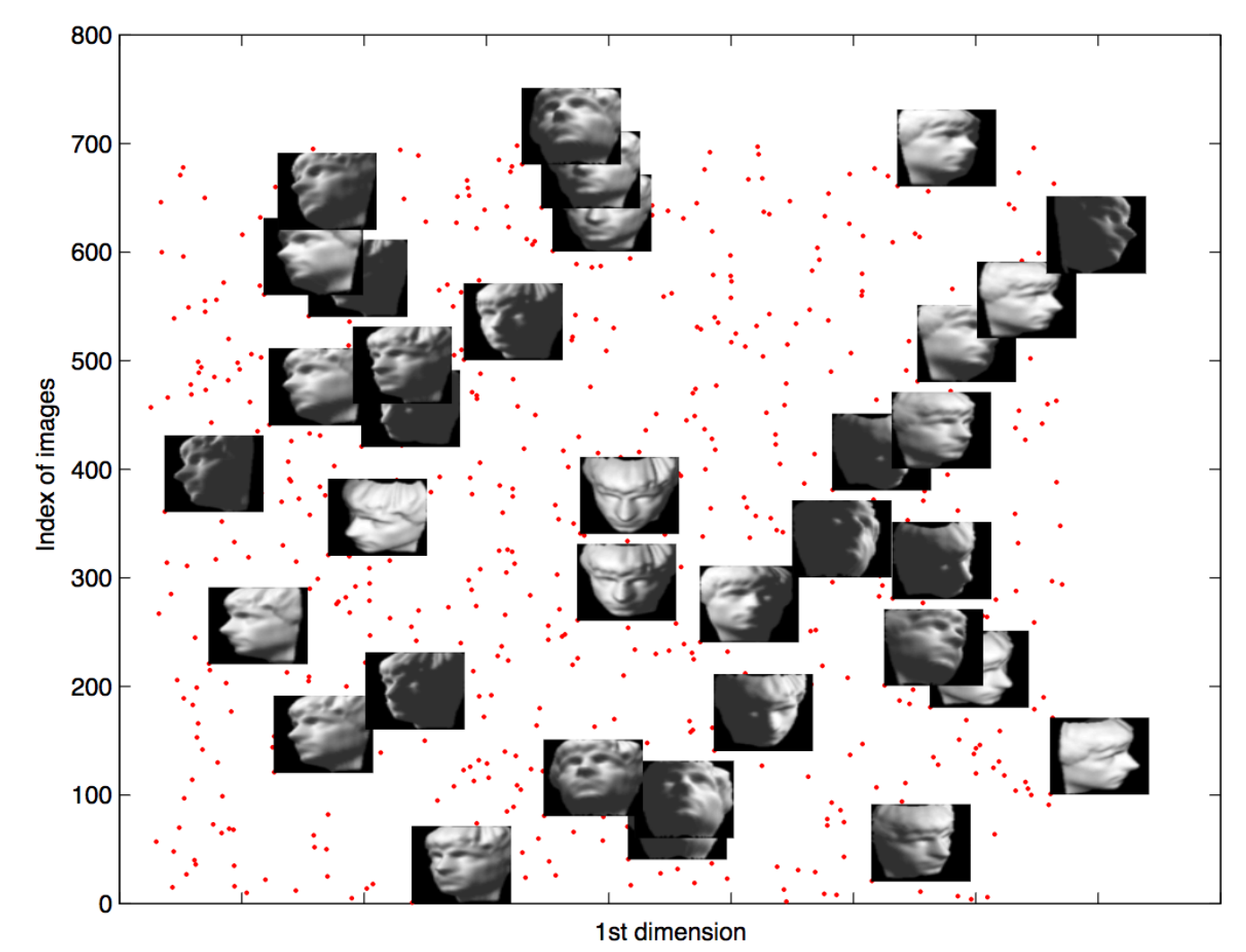

(Image from Ali Ghodsi, U. Waterloo)

# Principal component analysis

Find linear combinations of original data along which the variance is maximized

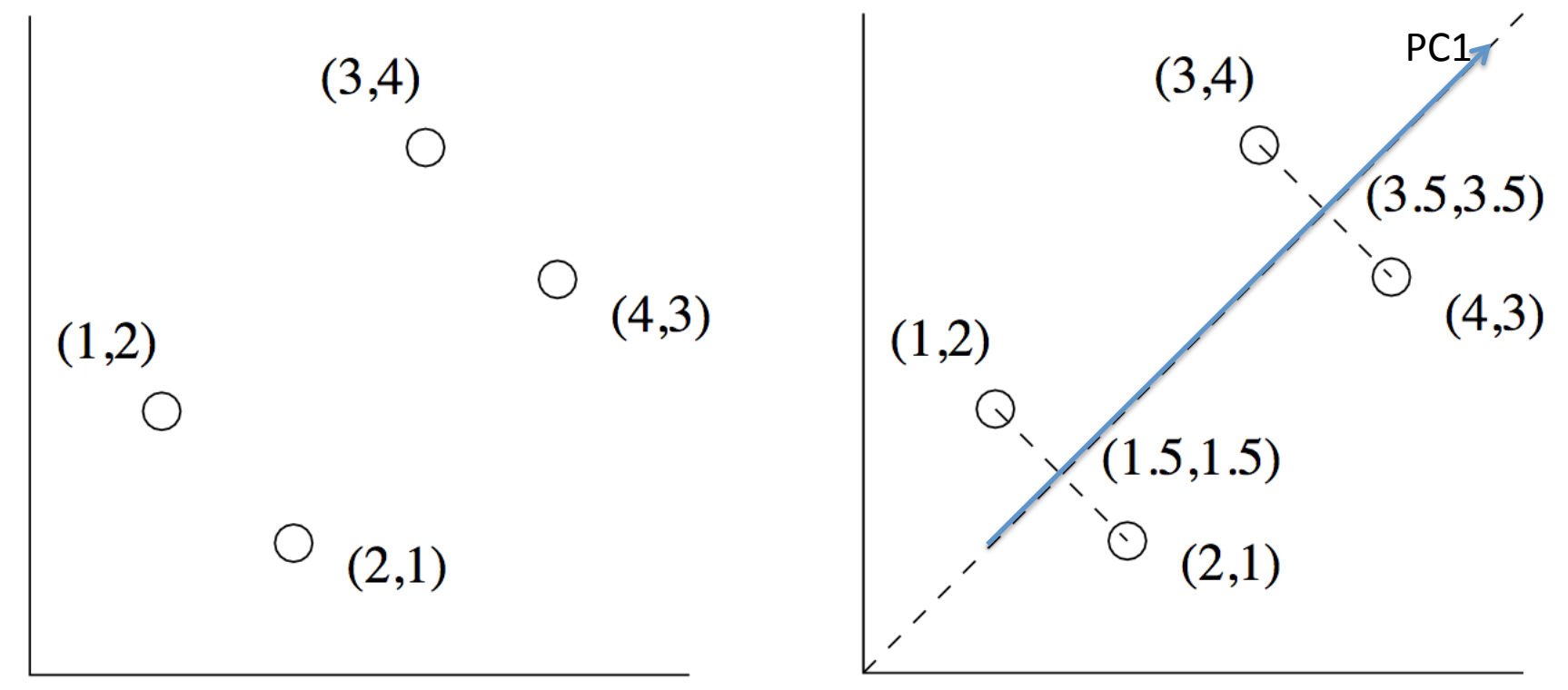

(Adapted from Jeff Ullman's *Mining Massive Datasets*) 

# Principal component analysis

pca.ir = prcomp(log.ir, center=TRUE, scale.=TRUE) plot(pca.ir, type="l")

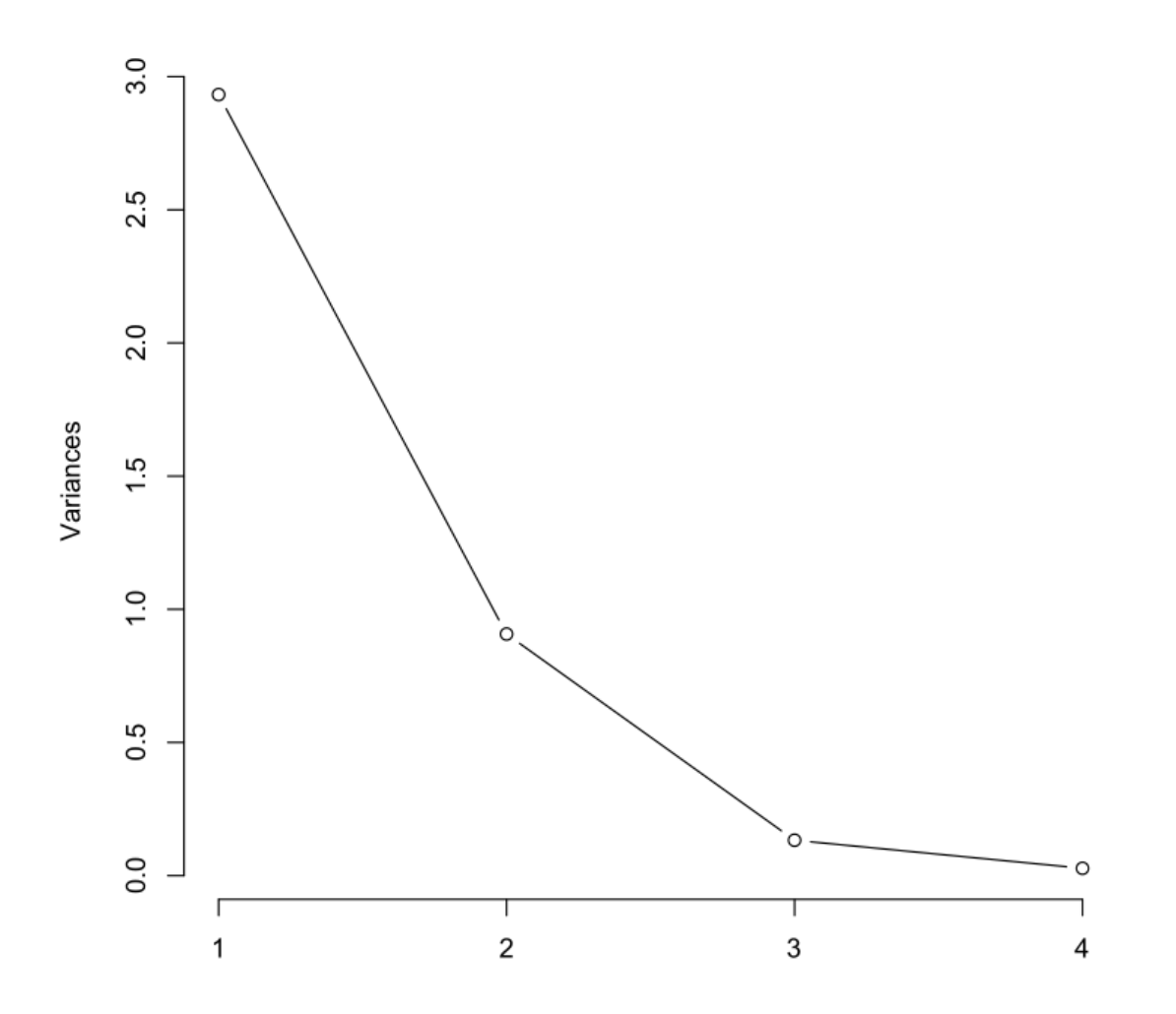

### Principal component analysis

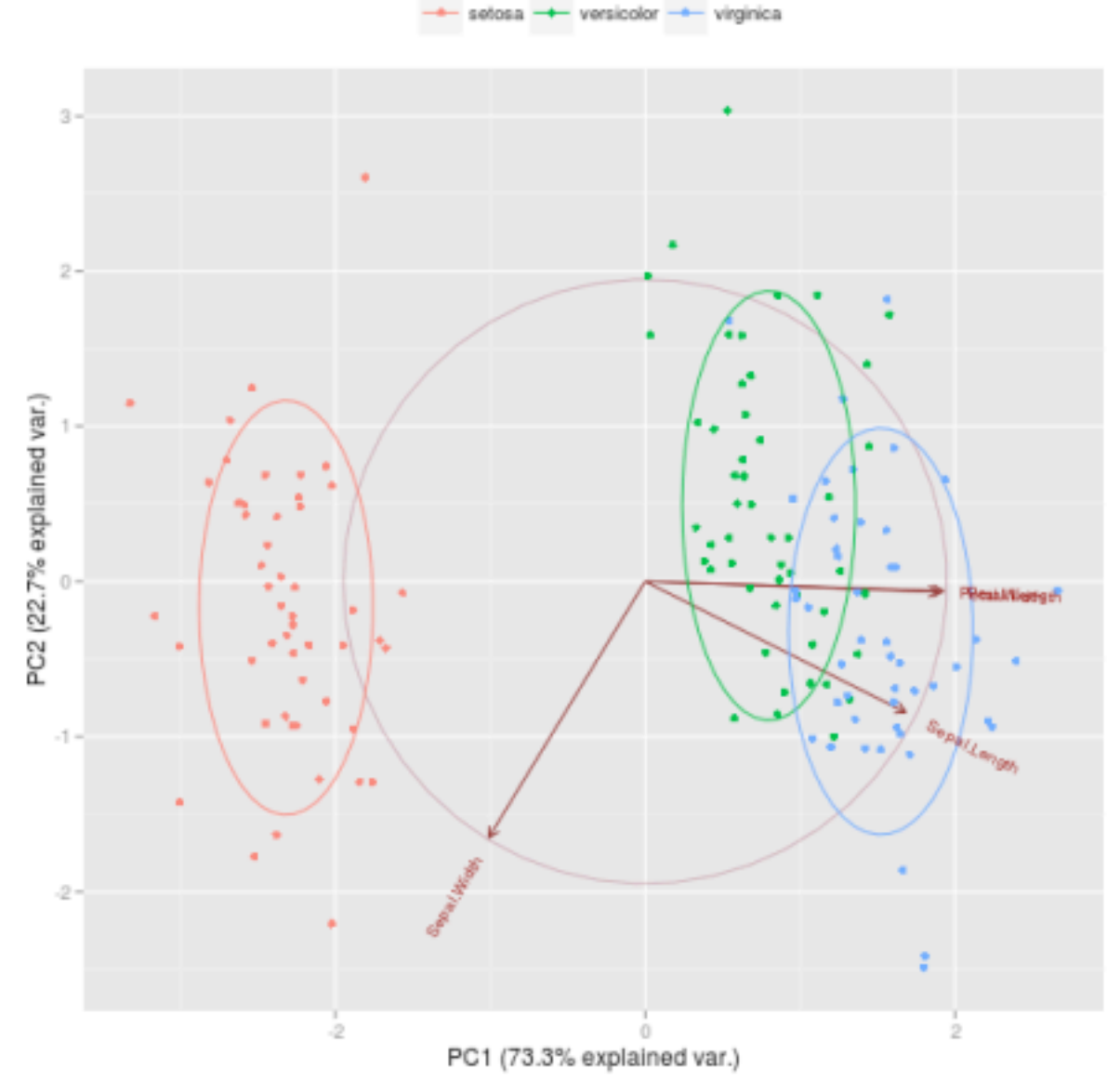

(Image from Thiago Martins)

Example: t-SNE (t-distributed stochastic neighbor embedding) Try to find reduced dimensions that reproduce locality of neighbors in high dimensions as well as possible

Example: t-SNE (t-distributed stochastic neighbor embedding) Try to find reduced dimensions that reproduce locality of neighbors in high dimensions as well as possible

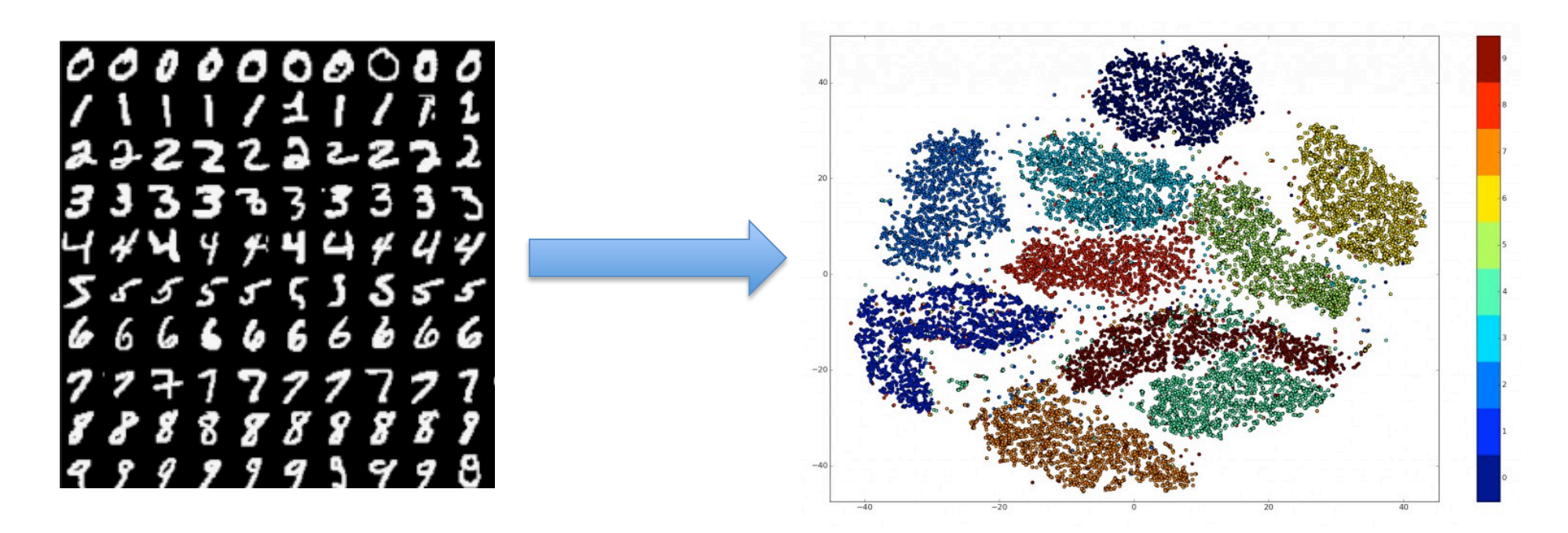

(Left image from MNIST dataset, right from https://indico.io/blog/visualizing-with-t-sne/)

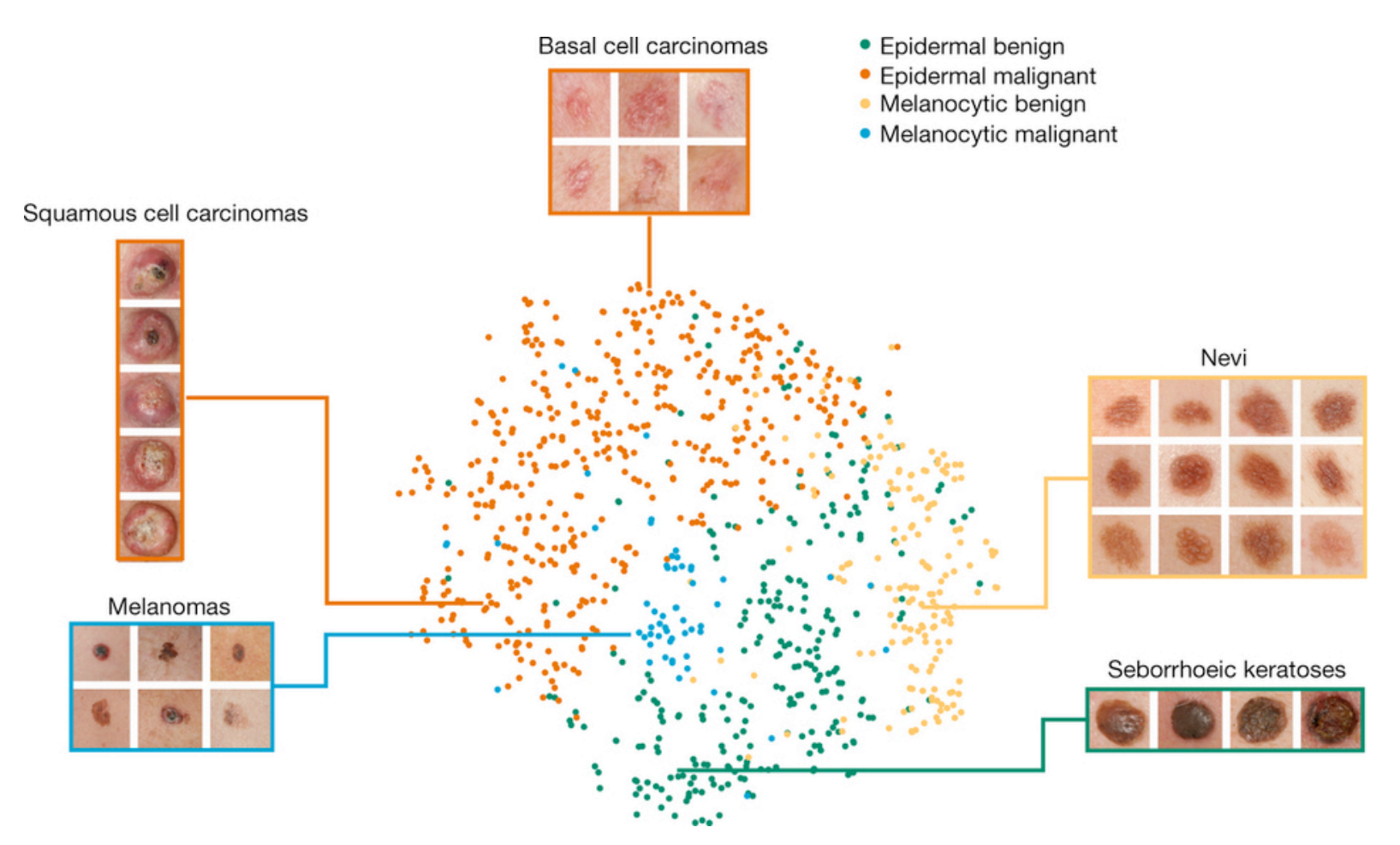

Nature 542, 115-118 (02 February 2017)

# Feature selection

- Focus on removal of features that give little information
- Some combination of art and a wide variety of automated methods
- More important for some machine learning methods than others
- Need to have as much information as possible when determining features (if you have any choice)

# **Outline**

- Data import and management in R
- Overview of machine learning
- Common machine learning methods
- Applications of machine learning in biology

#### Motif identification!

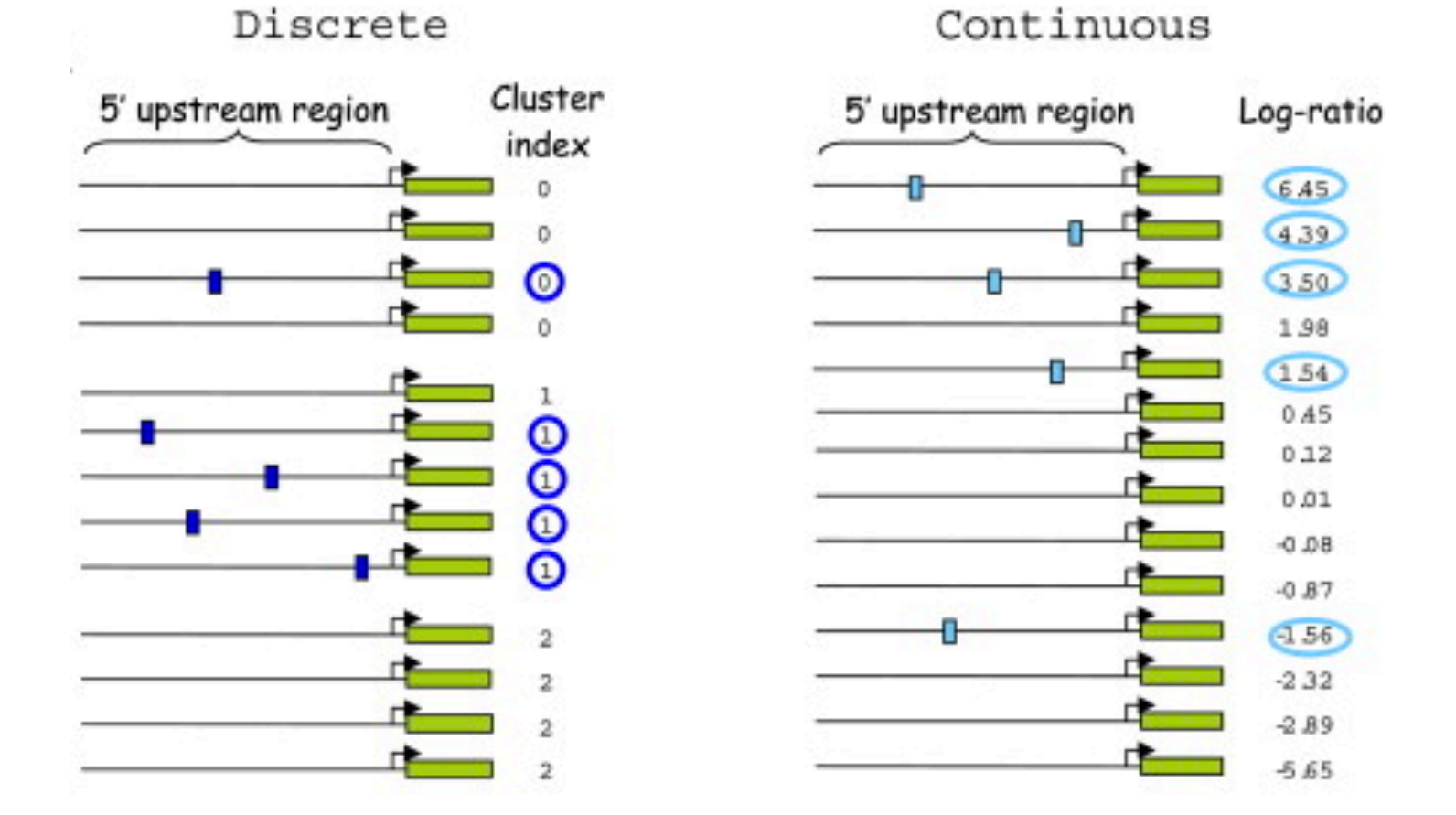

(Image from Elemento *et al.*, Mol. Cell 2007)
### Motif identification!

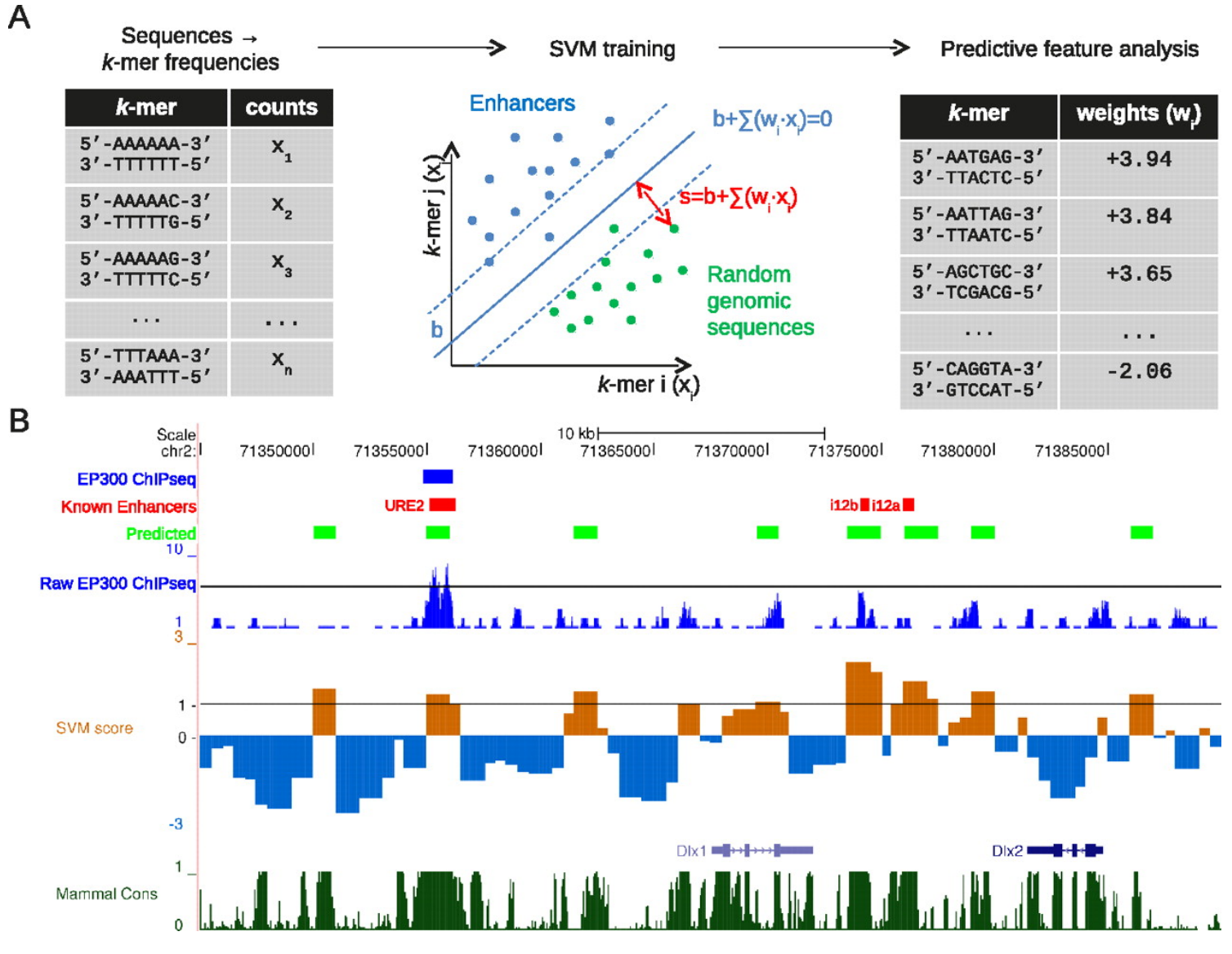

**Dongwon Lee et al. Genome Res. 2011;21:2167-2180** 

#### Functional sequence analysis

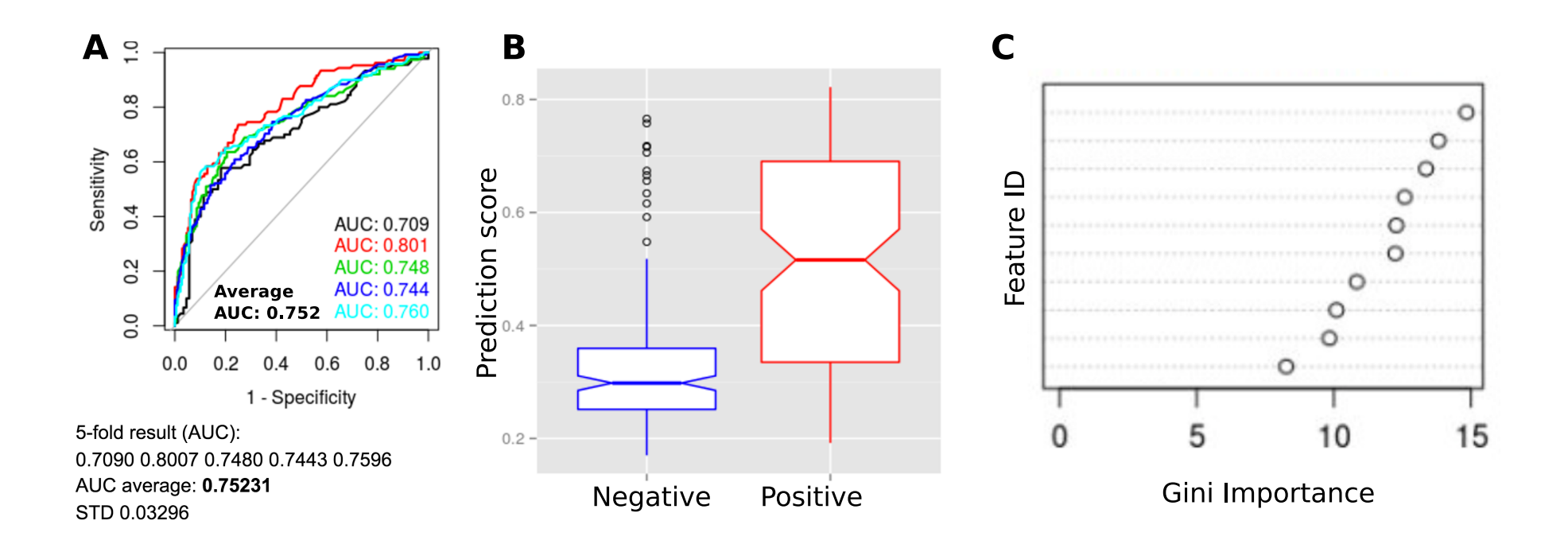

Identify key features of rho-dependent terminators: specific motifs, sequence composition, RNA folding energy

(Image from Taeho Jo)

#### Identifying chromatin states from **ENCODE** data

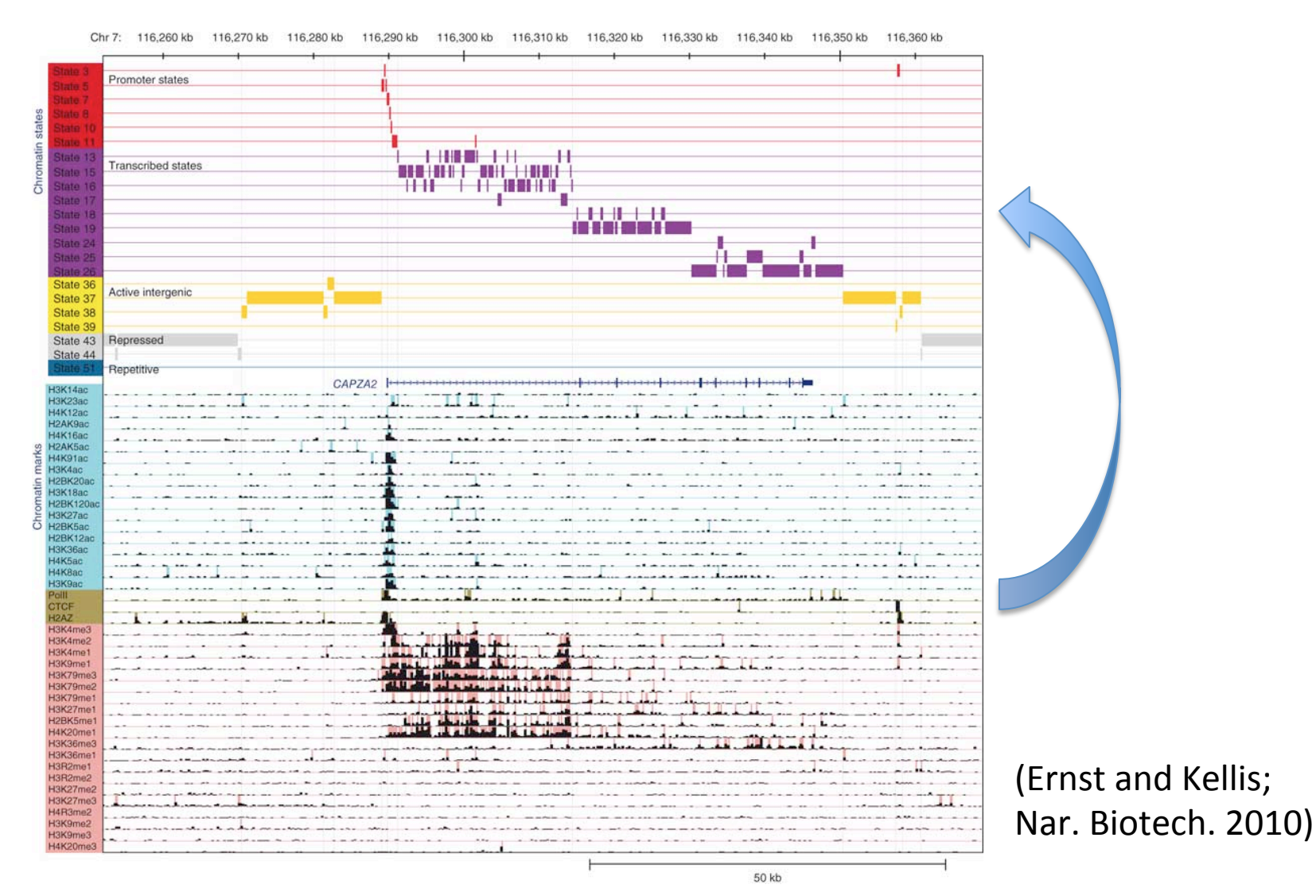

# Analysis of microscopy data

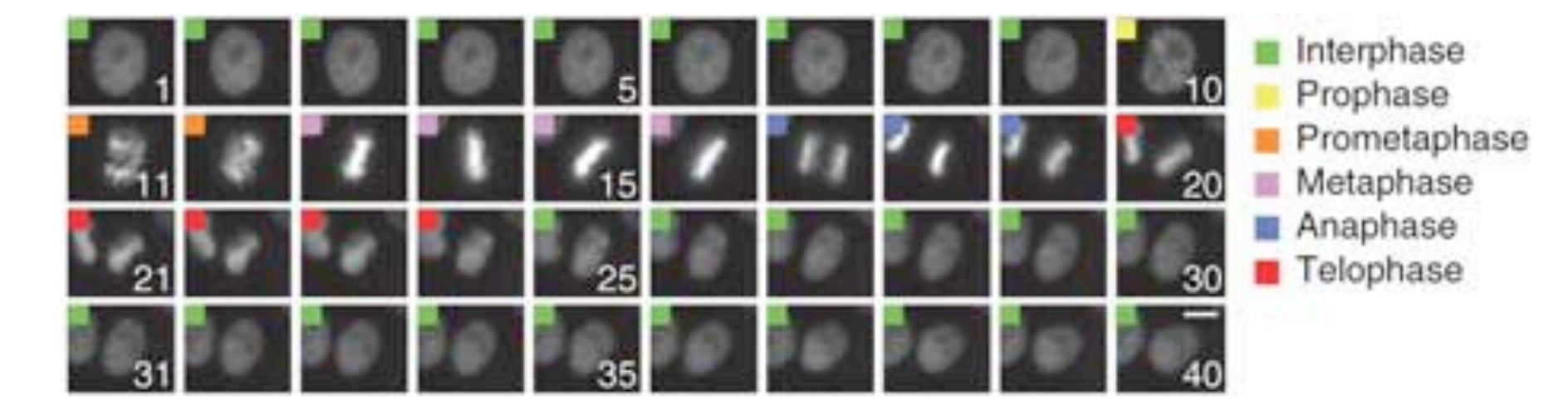

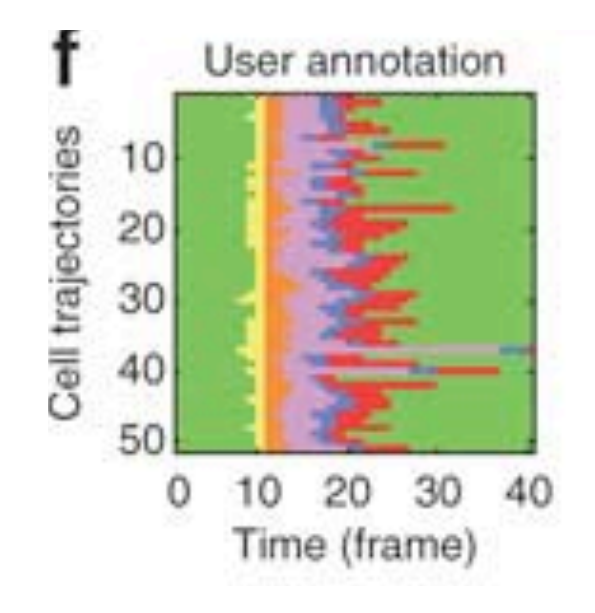

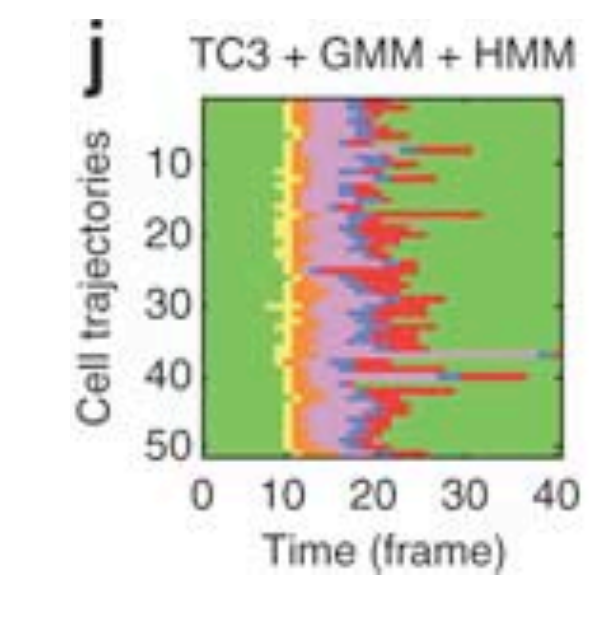

(Zhong et al., Nat. Meth. 2012)

# Prediction of disease-causing mutations

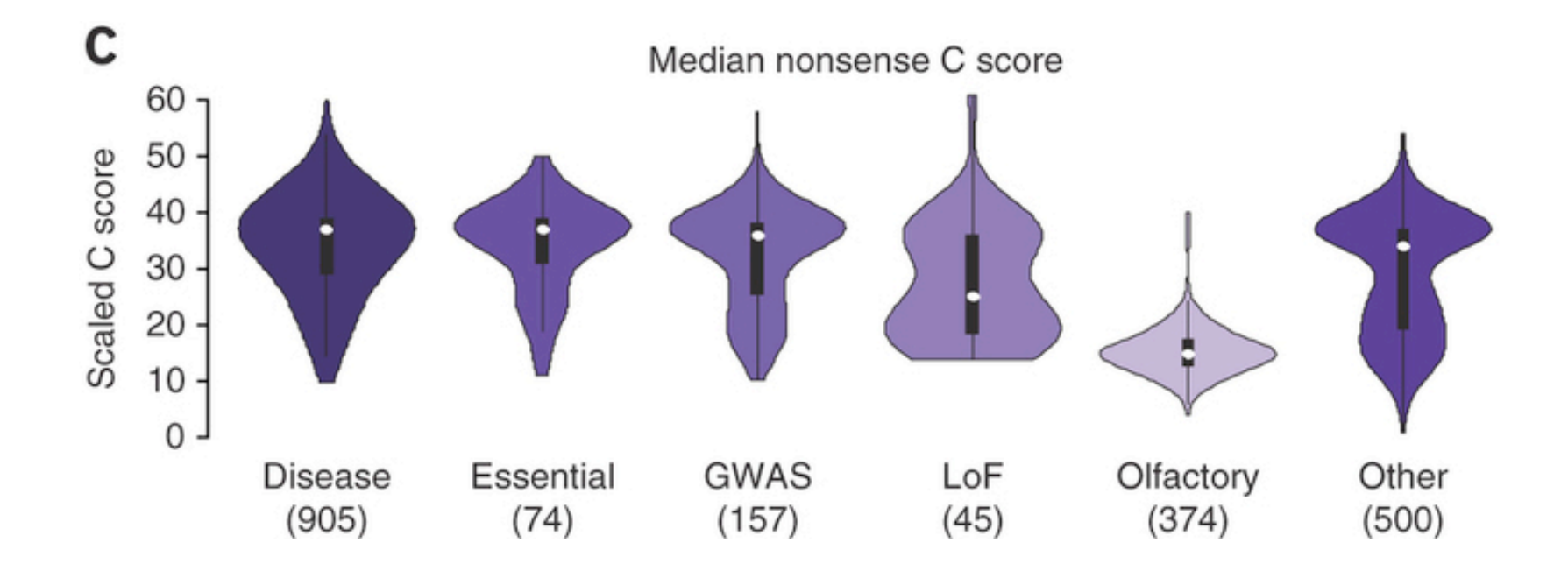

(Kircher et al., Nat. Genet. 20104)

#### Analysis of flow cytometry data

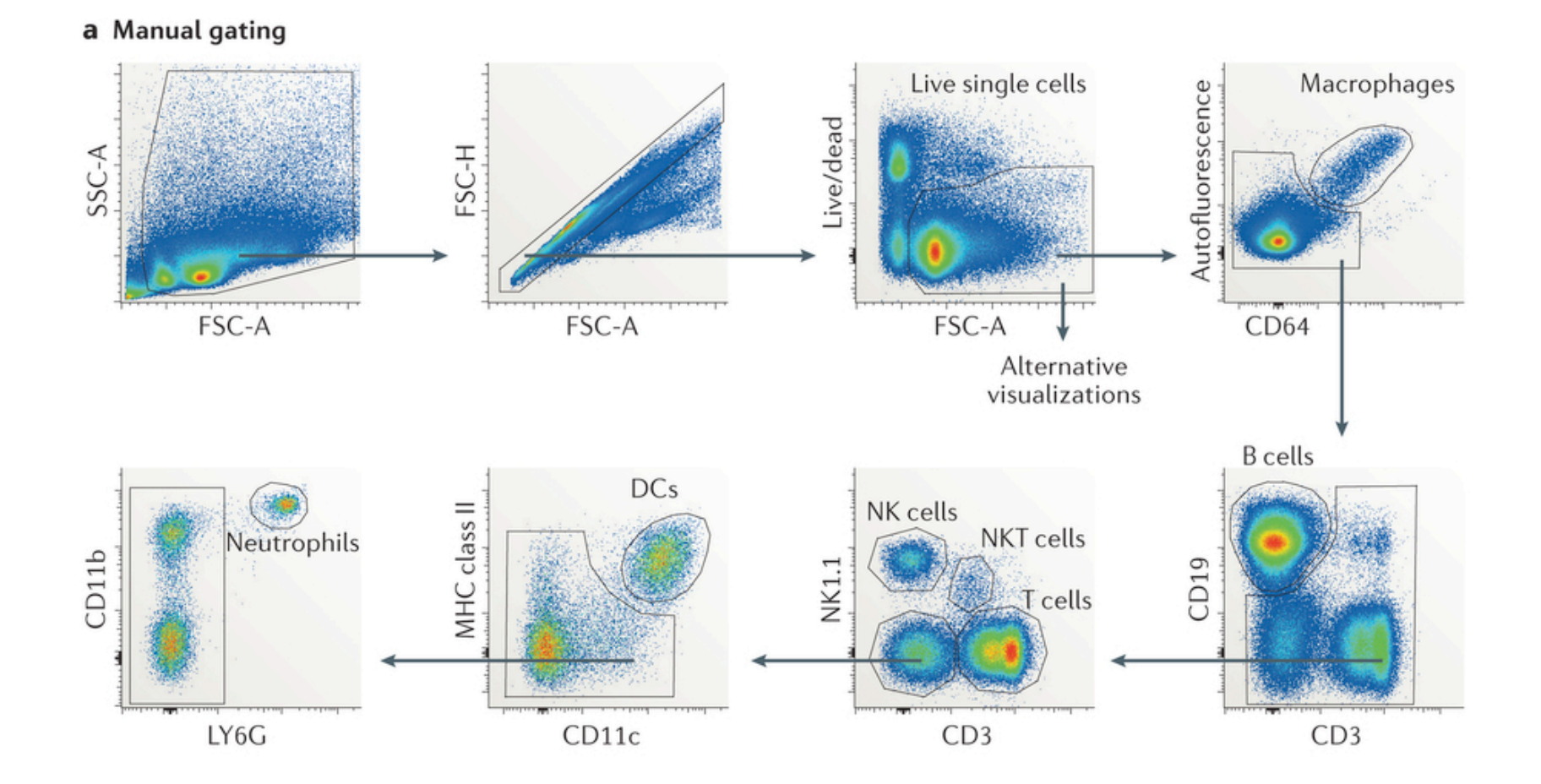

(Saeys et al., Nat. Rev. Immunol. 2016)

### Analysis of flow cytometry data

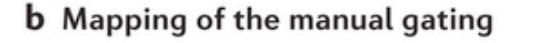

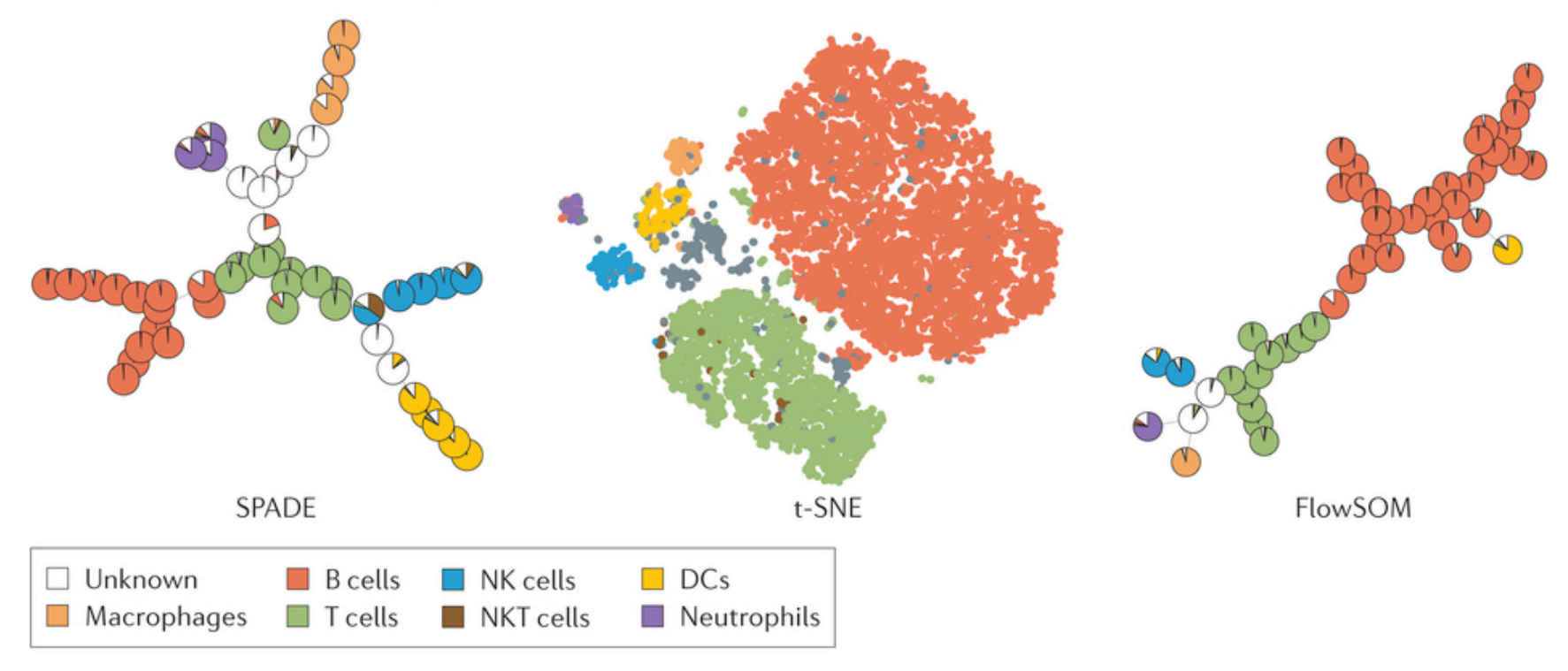

Nature Reviews | Immunology

(Saeys et al., Nat. Rev. Immunol. 2016)

# Automated inference of developmental pathways

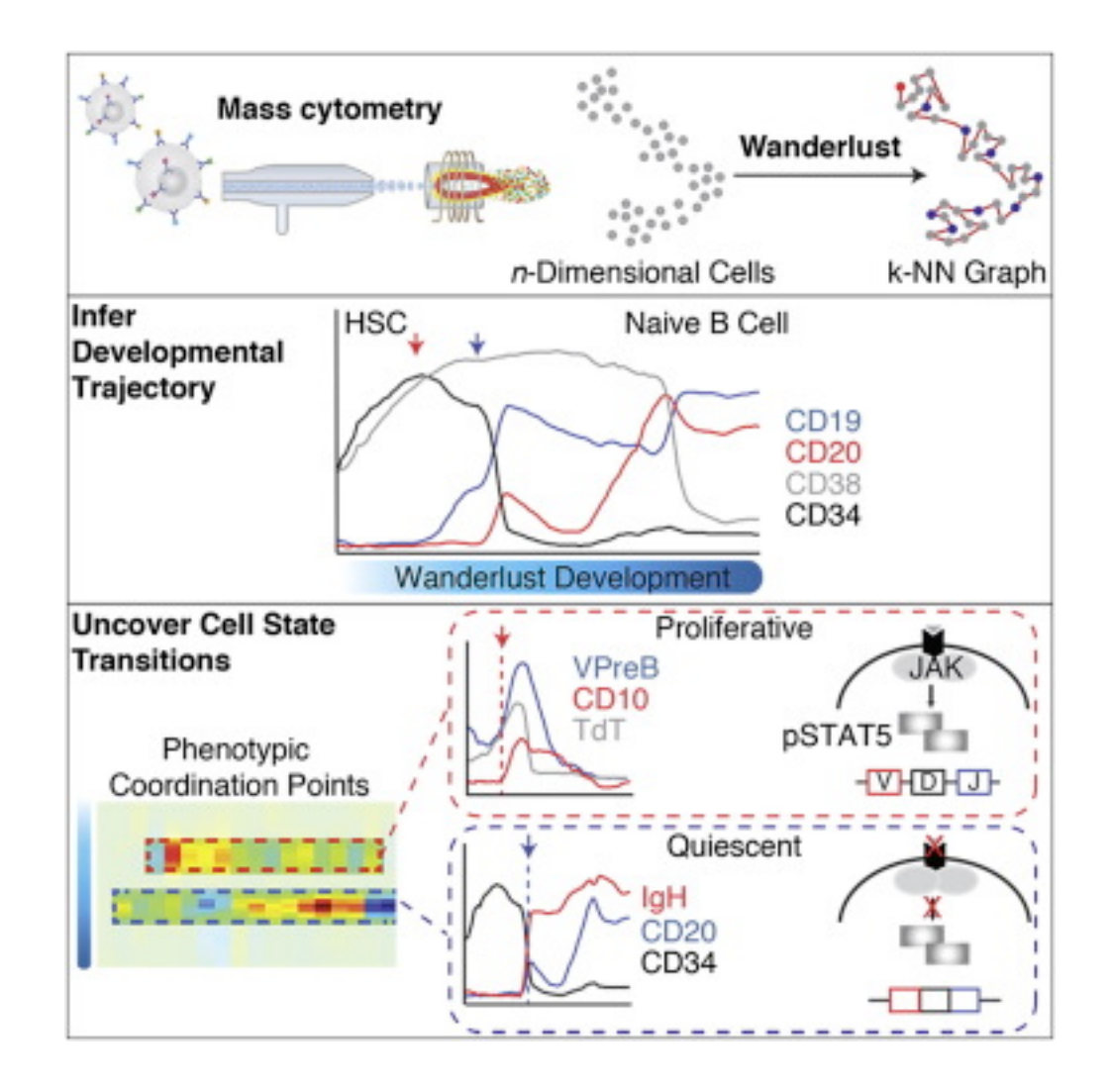

(Bendall et al., Cell 2014) 

# Predicting the functions of unannotated genes

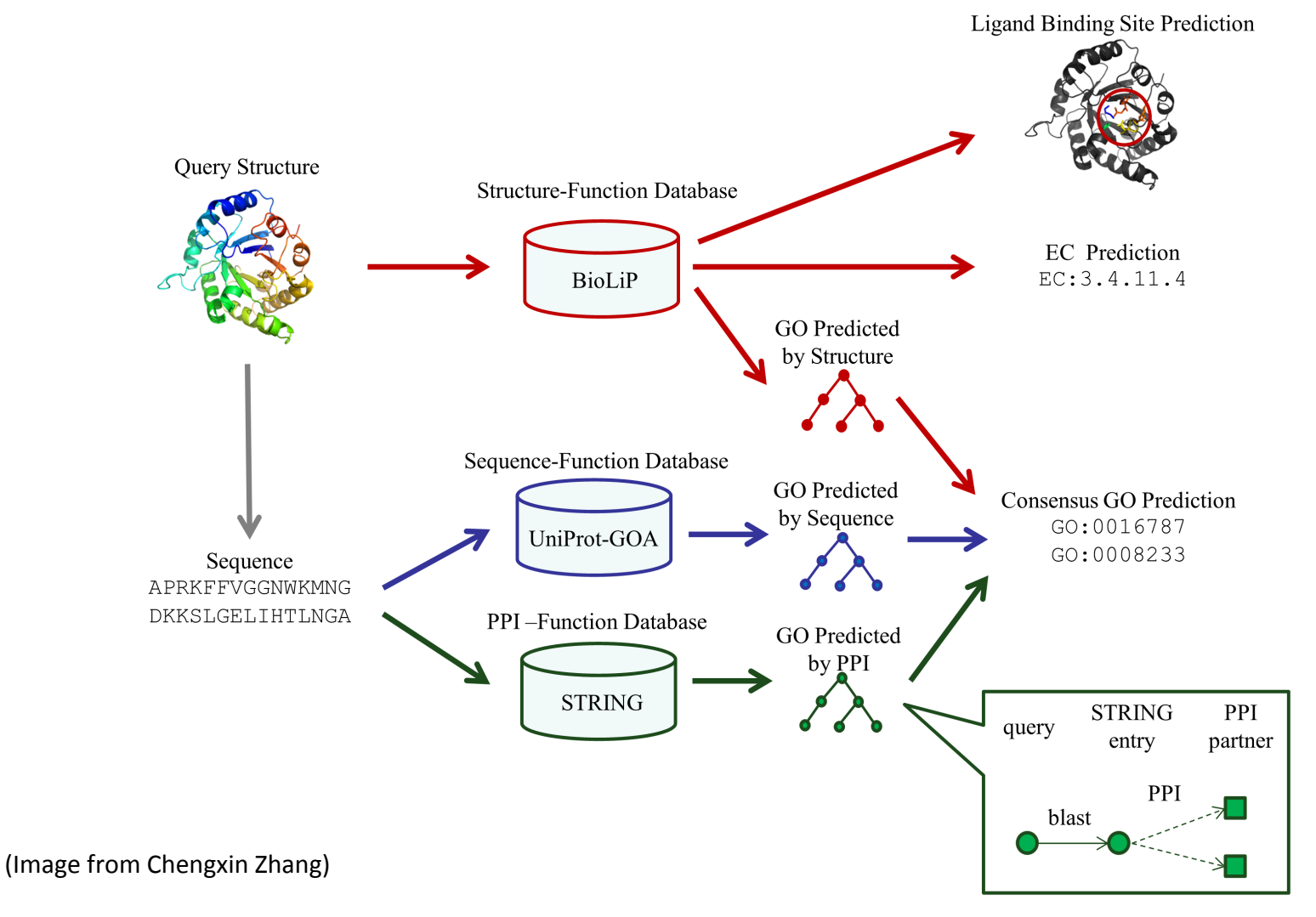